# net match

# **Reizen beheren in de toekomst**

**Scriptie van het MyClient 2015 project**

**Pieter van Opbroek** 

**Studentnummer 2212341**

**8 januari 2014**

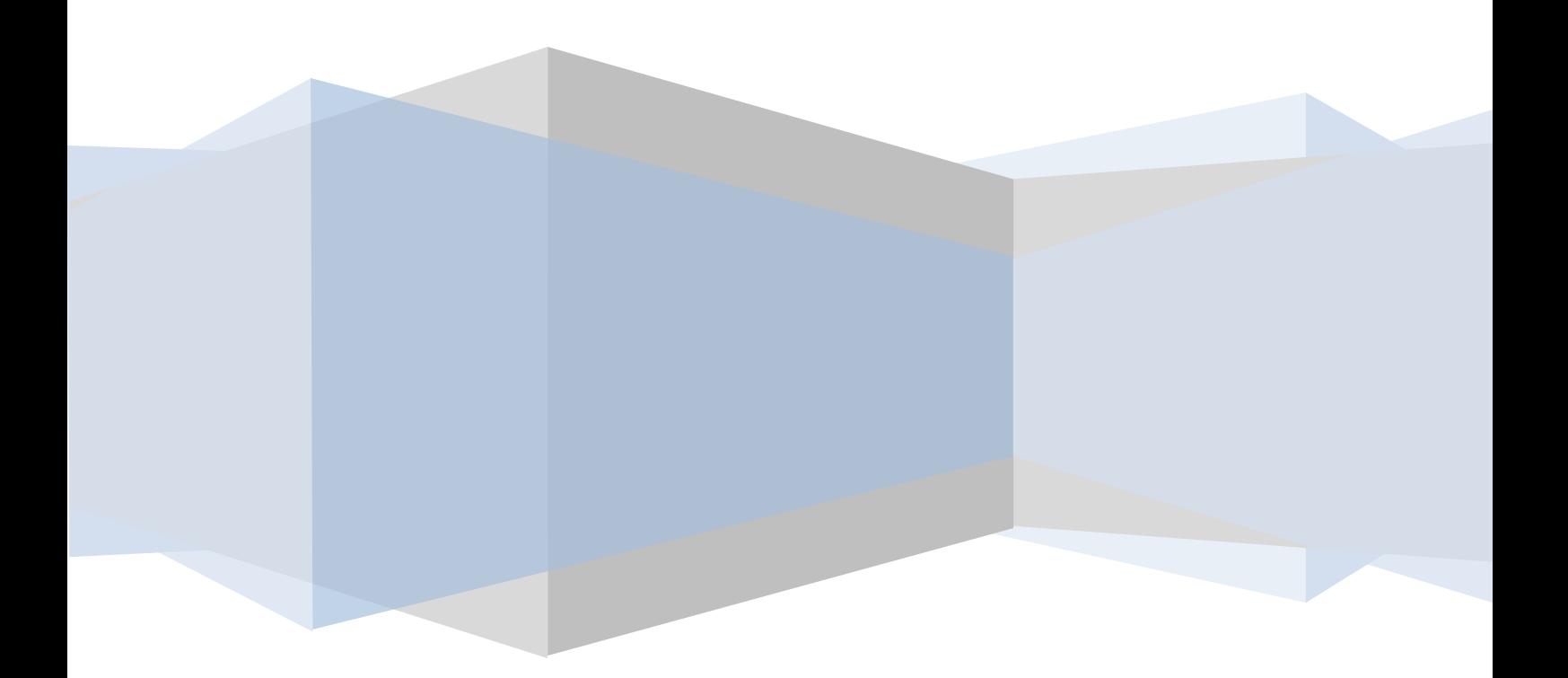

**Gegevens student:**

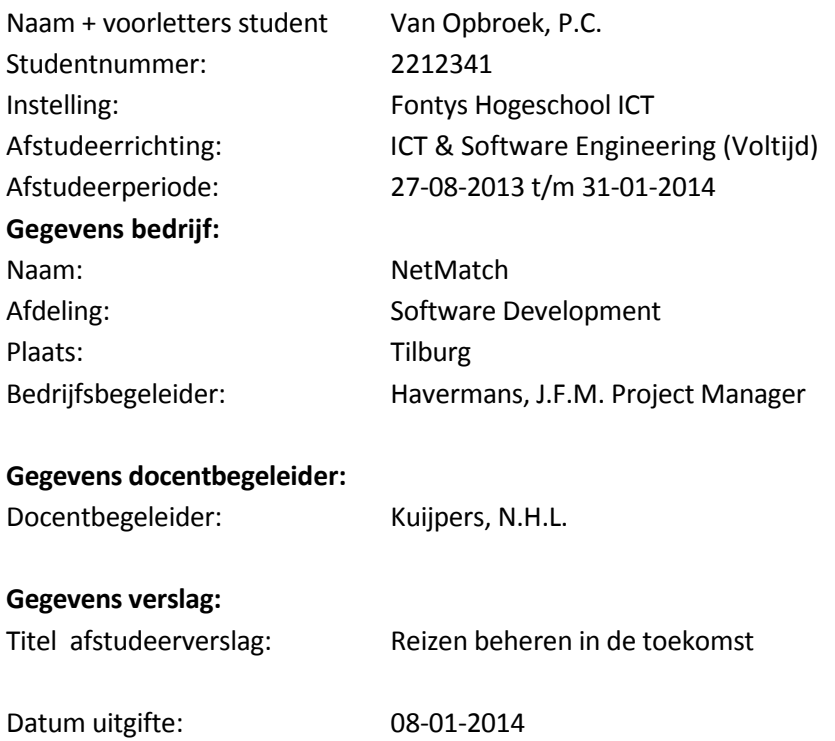

Getekend voor gezien door bedrijfsbegeleider:

 $\overline{\phantom{a}}$  $7 - \frac{1}{6}$ 

J.F.M. Havermans, Project Manager

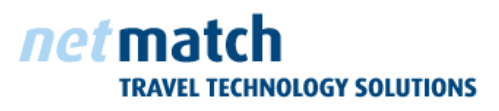

**Professor Dondersstraat 46 +31 (0)13 5811088 5017 HL Tilburg www.netmatch.nl Nederland info@netmatch.nl**

# **Voorwoord**

Voor u ligt mijn scriptie over het MyClient 2015 project. Binnen mijn afstudeerproject ben ik op zoek gegaan naar hoe een klantomgeving er in 2015 uit zou moeten zien. De klantomgeving is gericht op de reisbranche.

De opdracht is uitgevoerd bij NetMatch, een ontwikkelaar van travel technology solutions. NetMatch is een van de marktleiders op dit gebied en werkt met ongeveer 70 personen vanuit drie kantoren aan opdrachten voor klanten binnen de Europese reisbranche.

Ik ben in contact gekomen met NetMatch via de opdrachten databank van Fontys Hogeschool ICT. In de databank staan alle stage en afstudeeropdrachten die door bedrijven bij de school zijn ingediend. Hierin heb ik een leuke opdracht gezocht die aansluit bij mijn wensen en interesses. Deze opdracht heb ik bij NetMatch gevonden.

NetMatch is actief in een zeer mooie branche. Binnen de reisbranche draait het volledig om de klant en dat deze een zo goed mogelijke tijd beleeft. En daar moet de MyClient omgeving bij aansluiten. Hoe dit moet en welke services zo'n omgeving moet bieden heb ik uitgezocht en staat beschreven in deze scriptie.

Tijdens mijn project ben ik begeleid door Jeroen Havermans, Project Manager, en Nico Kuypers, Docent. Jeroen wil ik graag bedanken voor zijn procesmatige begeleiding en toezicht op de voortgang. Verder wil ik hem ook bedanken voor de ruimte die hij geboden heeft om mijn eigen koers te varen binnen de opdracht. Nico wil ik graag bedanken voor de feedback op mijn scriptie en kritische houding. Zonder zijn feedback zou deze scriptie er nooit op deze manier uit zien.

Verder wil ik graag Leo Hexspoor, Software Architect, bedanken voor de technische begeleiding tijdens mijn project. Als er problemen waren kon ik altijd bij hem terecht.

Cristian Cusmir, Designer, wil ik graag bedanken voor het maken van het design van de MyClient omgeving en de bijbehorende CSS.

Ik wil graag Eric van der Hout, CEO, bedanken voor de mogelijkheid om binnen NetMatch af te studeren.

Tot slot bedank ik alle werknemers van het kantoor in Tilburg van NetMatch voor de gezellige sfeer en toch rustige werkomstandigheden tijdens het uitvoeren van mijn stage.

Aan u, de lezer, wens ik veel plezier met het lezen van de scriptie.

Pieter van Opbroek, Januari 2014

# **Inhoudsopgave**

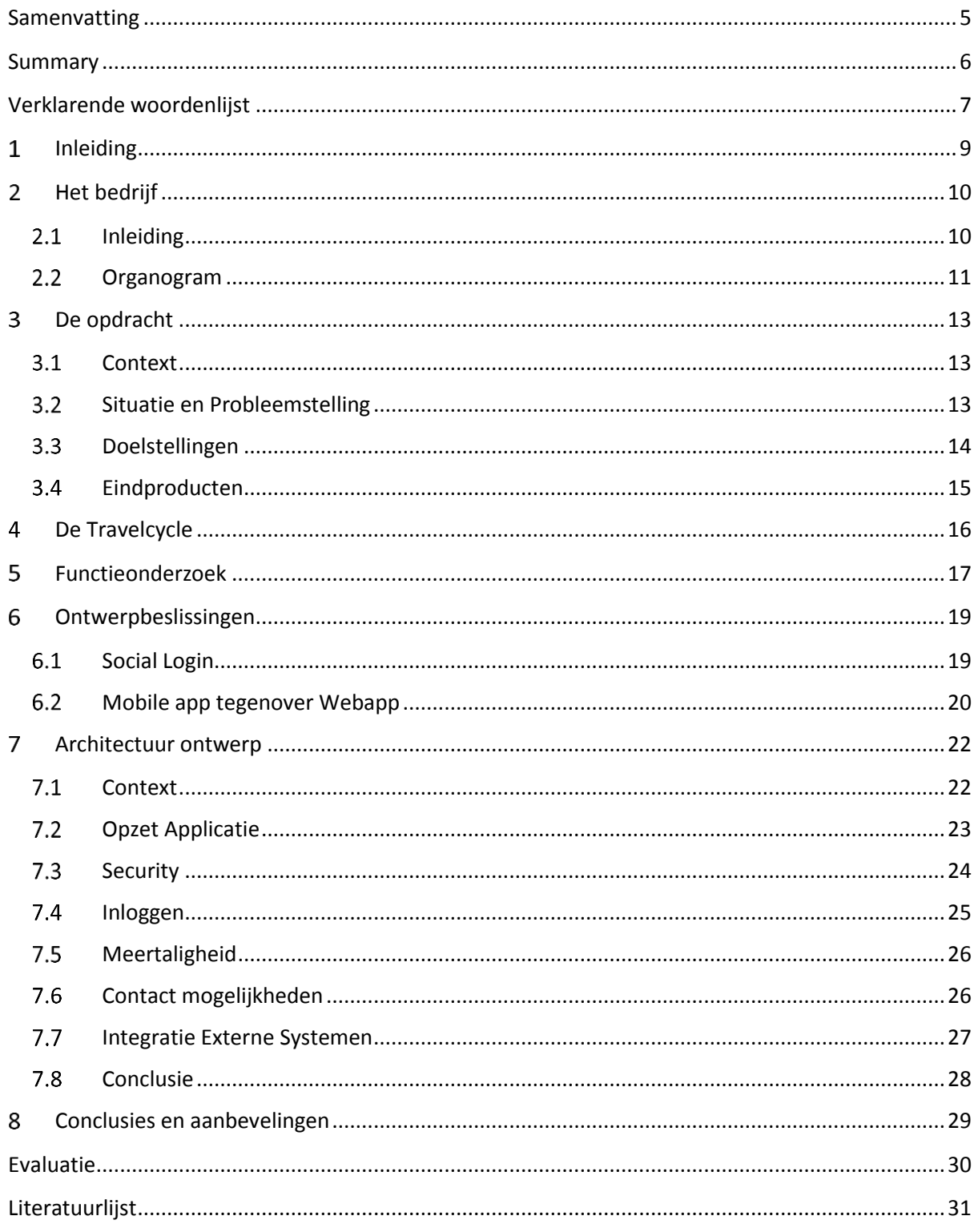

# **Bijlagen**

[Bijlage A: PID](#page-33-0) [Bijlage B: Functieonderzoek](#page-55-0) [Bijlage C: Requirementslijst](#page-61-0) [Bijlage D: Afweging Native app, Web app en Hybrid app](#page-66-0) [Bijlage E: LoginFlow van de MyClient omgeving.](#page-70-0)

# **Samenvatting**

Voor mijn afstudeerproject, het MyClient 2015 project, ben ik op zoek gegaan naar hoe een klantomgeving binnen de reisbranche, ook wel MyClient omgeving genoemd, er uit ziet in 2015. Het project heeft gelopen van augustus 2013 tot en met januari 2014 binnen NetMatch te Tilburg. Een technology solutions provider voor de reisbranche.

Klantomgevingen zijn altijd maatwerkoplossingen die voldoen aan specifieke eisen van de reisorganisatie. Er bestaan binnen NetMatch nog geen standaard componenten en er zijn geen delen beschikbaar om te hergebruiken. Alle omgevingen bieden wel ongeveer hetzelfde. De reiziger kan online zijn reis inzien, de betalingen inzien en contact opnemen met de reisorganisatie. Tevens kunnen er reispapieren gedownload worden. Sommige reisorganisatoren bieden extra services zoals excursies of een huurauto aan.

De bestaande omgevingen zijn niet aangepast aan de huidige tijd. Ondertussen zijn concurrenten bezig met veranderingen van hun omgevingen. Daarbij worden functies als social login toegevoegd. Vanwege deze punten is dit project gedefinieerd. Binnen het project is gekeken wat er anders moet en wat de wensen zijn van NetMatch' klanten. Hiervoor is er een onderzoek geformuleerd en een Proof of Concept ontwikkeld. Binnen het onderzoek zijn medewerkers van NetMatch geïnterviewd en is bekeken welke ontwikkelingen er zijn. Tevens zijn de omgevingen van de concurrenten geanalyseerd.

Uit het onderzoek is gebleken dat er een paar belangrijke punten zijn, dit zijn: login met social media, Integratie met Facebook, Integratie met Google Calendar, communicatie mogelijkheden inclusief historie, toevoegen van foto's bij klachten en het maken van een account per gebruiker in plaats van een inlog per boeking. Binnen het account kunnen dan de persoonsgegeven worden ingevuld. Verder worden widgets van vakantiebeoordelingssites, zoals Zoover en Tripadvisor weergegeven.

Binnen het project is een Proof of Concept gemaakt voor een nieuwe klantomgeving. Binnen dit Proof of Concept is te zien hoe al deze functionaliteiten werken binnen een bestaande omgeving. Het Proof of Concept dient vervolgens weer als input voor toekomstige projecten en als demo aan klanten. Beveiliging is belangrijk bij een klantomgeving, daarom voldoet het Proof of Concept zo veel mogelijk aan de veiligheidseisen die de OWASP stelt en vernoemd staan in de OWASP TOP 10

Bij de ontwikkeling van het Proof of Concept is gebleken dat het merendeel van de functionaliteiten goed te implementeren zijn in de bestaande functies van een MyClient omgeving. Echter, het implementeren van een koppeling met de vakantiebeoordelingssites geeft problemen. De widgets die worden aangeboden zijn niet geschikt voor een productie systeem. Het advies is dan ook om deze implementatie achterwege te laten.

# **Summary**

During my graduation period from the end of August until the end of January I have worked on the MyClient 2015 project. In my graduation project I investigated the expectations of the traveler with respect to a MyClient environment in 2015. The project includes both research and development of a Proof of Concept to show the implementation of the research results. My project was carried out at the Tilburg office of NetMatch. NetMatch is a technology solutions provider for travel companies, and has three offices in two countries in Europe.

For some time the MyClient environments that NetMatch creates have not changed, but competitors are trying new things like social login into their solutions. The current MyClient environments are custom made for the tour operators and nearly no parts are reused. No common set of code is available within the company. However, many functions can be found in nearly all environments, which are: Viewing of booking details, getting information on the destination, getting in contact with the travel organizers, and getting an overview on the status of the payments. In addition, downloading of e-tickets and booking of extra services are commonly offered.

In order to get all to functionality needed for the project a series of interviews was held. During the interviews many Project Managers at NetMatch, from all offices, were interviewed about their projects, what they think is needed, and their experiences. In addition a market analyses to the products currently in use was done.

The results show that the following functions are expected: Login with social media, Add pictures to contact forms, Share trips on Facebook, Add appointments directly to a calendar/ Google Calendar, integration with Holiday review sites like Tripadvisor and Zoover, and many more.

Most of these functions have been completed in the Proof of Concept made for the MyClient environment. This Proof of Concept should be used as input for future projects and can be used as a demo to the customers. Security was an important aspect during the development of the Proof of Concept, so the Proof of Concept integrates nearly all recommendations of the OWASP Top 10.

The Proof of Concept shows how to implement these functions, it turned out that, the linking with the holiday reviews sites is very complicated. The widgets offered are not fit for a production system. So the advice is to not use these widgets in systems for costumers.

# **Verklarende woordenlijst**

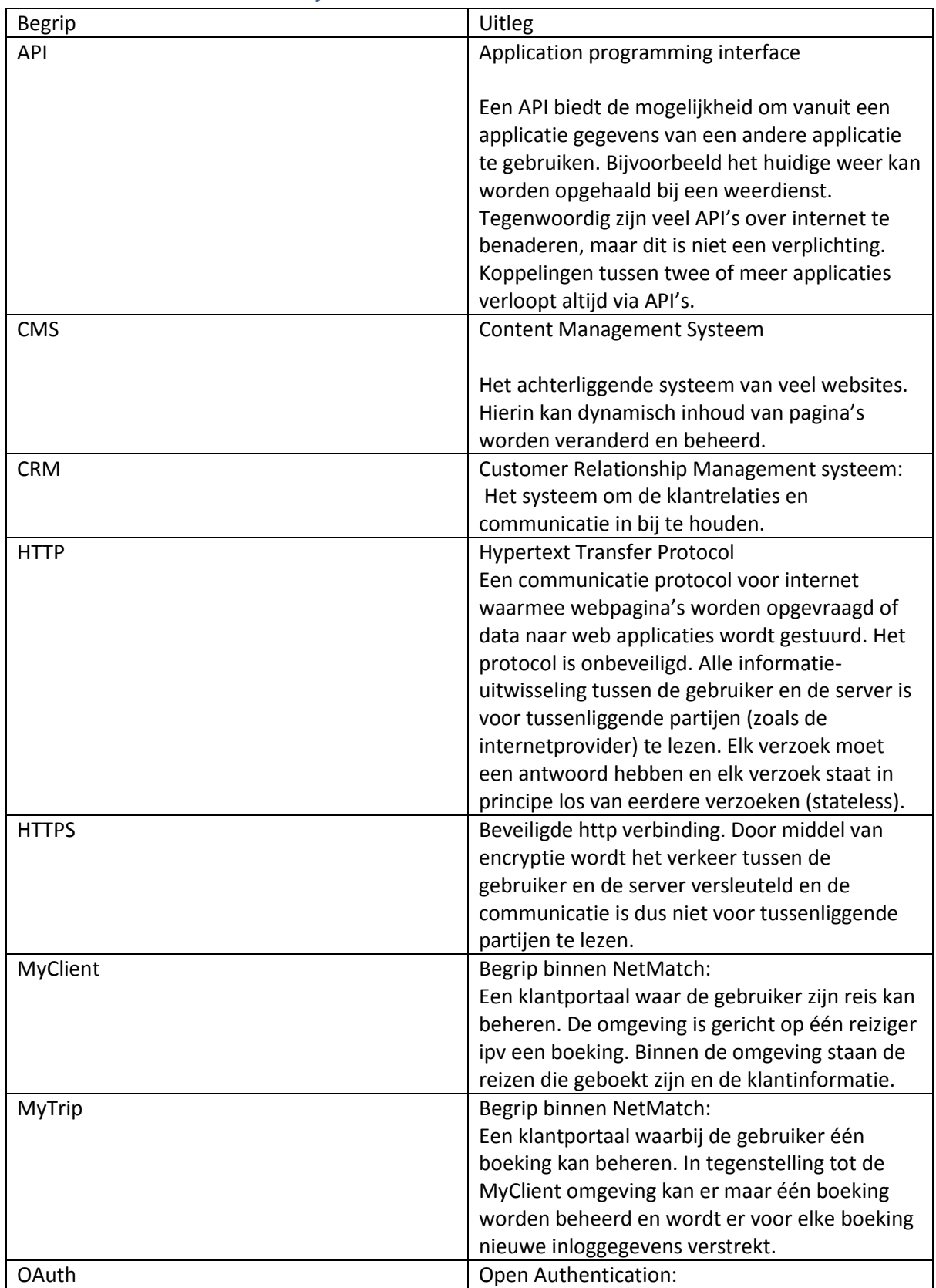

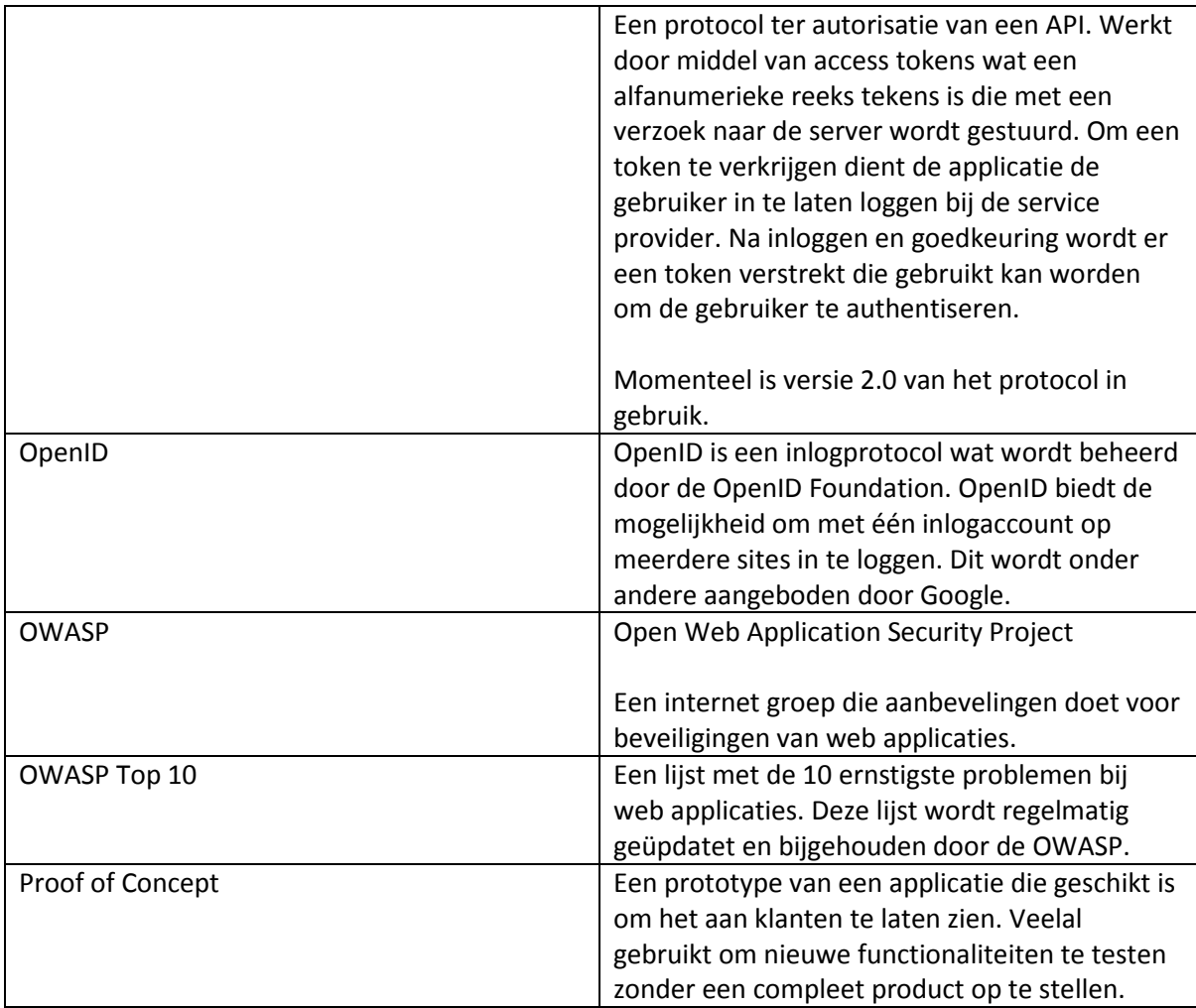

# **Inleiding**

De toekomst, het blijft een vaag begrip. Gelukkig is 2015 niet verre toekomst, anders zouden we nooit weten hoe iets in 2015 moet.

Binnen mijn afstudeerproject, het MyClient 2015 project, ga ik op zoek naar de manier om voor reizigers een reis te beheren en dan wel met het oog op de toekomst. Het project wordt gedaan bij NetMatch, een leverancier van software oplossingen voor de reisbranche.

Hoe klantomgevingen er nu uit zien is bekend. Bijna iedereen die bij een reisorganisatie een reis heeft geboekt heeft wel eens een keer met een klantomgeving gewerkt. Hierin kun je je reis zien, vouchers downloaden en misschien wel uitbreidingen zoals een excursie bijboeken. Maar de grote vraag is: Wat moet er aan een klantomgeving veranderd worden om te voldoen aan de wensen van 2015?

Voor het MyClient 2015 project is er onderzoek gedaan naar de huidige oplossingen en toekomstige wensen van een klantomgeving. Er wordt ingegaan op hoe de cyclus van een reis er uit ziet en welke wensen er zijn. Het uiteindelijke doel is de ontwikkeling van een Proof of Concept van een klantomgeving. Verder blijken er twee typen omgevingen te zijn. De MyTrip en de MyClient omgeving. De overeenkomsten en verschillen worden uitgelegd in paragraaf 3.2. Voor dit project wordt er een MyClient omgeving ontwikkeld.

Als eerste is er een onderzoek gedaan. In dit onderzoek staan de wensen van de gebruikers centraal. Verder is de markt bestudeerd. Hierna zijn de doelstellingen opgesteld en is een Proof of Concept van een omgeving ontwikkeld.

Alle onderdelen zijn gedaan binnen NetMatch. Een aanbieder voor e-commerce oplossingen voor de reisindustrie. NetMatch is een van de marktleiders op dit gebied en heeft meer dan 70 medewerkers in dienst verspreid over 2 landen. De opdracht is uitgevoerd op het kantoor in Tilburg.

Binnen deze scriptie wordt eerst het bedrijf (hoofdstuk2) en de opdracht(hoofdstuk 3) beschreven. Hierna wordt er in gegaan op de travelcycle (hoofdstuk 4). Dit is een proces dat gebruikt wordt om alle stadia van een reis in te delen.

Na deze onderdelen komen in hoofdstuk 5 tot en met 7 het onderzoek naar de functionaliteiten, de ontwerpbeslissingen en het technische ontwerp van de MyClient omgeving aan bod. Ten slotte volgt de conclusie met aanbevelingen (hoofdstuk 8), evaluatie en de bijlagen. Bijlage A is het PID, B het functieonderzoek, C de requirementslijst, D de afweging tussen het maken van een WebApp of Mobile APP en E is de loginflow van de MyClient.

# **Het bedrijf**

## 2.1 **Inleiding**

NetMatch is opgericht in 1998 en met het hoofdkantoor gevestigd in Tilburg. Daarnaast heeft NetMatch kantoren in Amsterdam en Cluj-Napoca (Roemenië). NetMatch maakt websites voor hun klanten die in de reisbranche actief zijn. Om deze websites te maken wordt gebruik gemaakt van onder andere TourWeb, een modulair e-commerce programma dat door het bedrijf zelf ontwikkeld is. Momenteel heeft NetMatch ongeveer 70 medewerkers.

NetMatch is een van de marktleiders in de travel technology solutions. Om deze positie vast te kunnen houden is er een business unit in Amsterdam opgericht genaamd NetAssist. NetAssist richt zich volledig op innovatie en doet onderzoek naar nieuwe producten en diensten.

Vernieuwing en bijblijven in de markt is belangrijk voor NetMatch, op deze manier kunnen ze oplossingen bieden die goed aansluiten bij de wensen van de huidige en toekomstige klanten. Onder de klanten behoren enkele grote reisorganisaties zoals Corendon en Sunweb.

De CEO van het kantoor in Tilburg is Eric van der Hout. Hij geeft leiding aan verschillende projectmanagers die allemaal op hun beurt verantwoordelijk zijn voor een of meer projecten. De klanten van NetMatch hebben voornamelijk contact met de projectmanager. Naast de projectmanager is er bij elk project een lead developer betrokken. Deze geeft gedurende het project sturing aan de andere developers en heeft contact met de project manager en de klant. Deze lead developer is over het algemeen een ervaren ontwikkelaar die al enkele jaren binnen het bedrijf werkzaam is. Aan het hoofd van de ontwikkelafdeling staan de software architecten. Deze zijn bij alle projecten betrokken en bewaken de kwaliteit van de architectuur.

Kwaliteit is voor NetMatch van belang. Deze kwaliteit wordt op twee vlakken gewaarborgd. De functionele kwaliteit wordt gewaarborgd door veelvuldige te overleggen met de klant en het centraal stellen van de wensen van deze klant. Er wordt gewerkt met een iteratief proces met iteraties die variëren tussen de twee tot zes weken. De lengte van een iteratie is afhankelijk van de klant. Grote klanten hanteren doorgaans periodes van twee a drie weken tussen twee opleveringen, terwijl kleine klanten vier tot zes weken nodig hebben tussen twee opleveringen. De technische kwaliteit wordt gewaarborgd door het regelmatig reviewen van code. Bij deze reviews wordt gekeken of de code voldoet aan de interne standaard met betrekking tot structuur en onderhoudbaarheid.

## **Organogram**

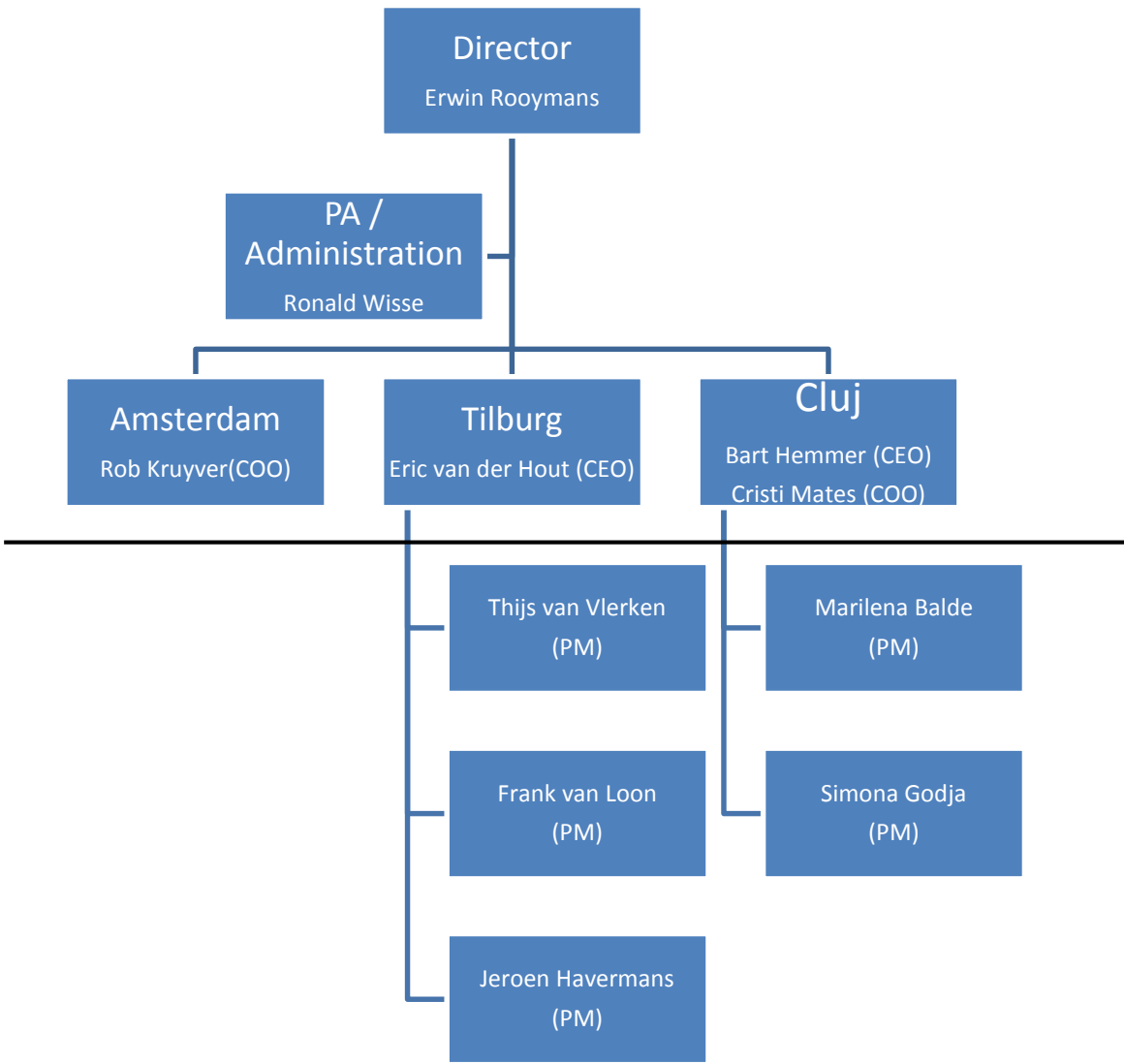

## **FIGUUR 1 ORGANOGRAM VAN HET MANAGEMENT**

In Figuur 1 staat het organogram van NetMatch. De lijn representeert de overgang van het management team naar het project management team. Elk projectteam bestaat uit een aantal developers (Deze zijn niet opgenomen in het organogram). De projectmanagers zijn verdeeld over de klanten op basis van het land waar de klant zich bevindt. Er is geen relatie tussen de projectmanagers en de afdelingen, wat inhoudt dat elk project uit leden van verschillende afdelingen kan bestaan. Tevens is het mogelijk dat een lid in meerdere projectteams zit.

NetMatch kent op het kantoor in Tilburg de volgende afdelingen:

- Project management
- Database ontwikkeling
- Design
- Development
- Systeembeheer
- Architectuur

Mijn opdracht vindt plaats op de Development afdeling en valt onder de verantwoordelijkheid van Jeroen Havermans. Binnen Development werken alle medewerkers die software schrijven. Binnen deze afdeling zijn er een paar senior developers die als mentor dienen voor de junior developers. Developers worden ingedeeld bij projecten op basis van wat er nodig is. Binnen de developers zijn er twee specialiteiten te herkennen. De front-end developers houden zich voornamelijk bezig met de client-side code en de back-end developers richten zich op de achterliggende functionaliteit.

# **De opdracht**

In dit hoofdstuk wordt de opdracht besproken. Als eerste wordt de context toegelicht waarna de huidige situatie en het probleem besproken worden. Hierna komen de doelstelling en de op te leveren producten aan bod.

## **Context**

De afstudeeropdracht vindt plaats binnen de reisbranche. Alle klanten van NetMatch zijn binnen de reisbranche actief. Een paar voorbeelden van klanten zijn Corendon, Sunweb en Jiba.

Tegenwoordig gebeuren er al meer boekingen zonder tussenkomst van een reisbureau. In 2012 werd in Nederland 76% van de vakanties online geboekt (ING, juli 2013).Dit is het drievoudige van 2003. De consument boekt dan zijn reis direct bij de touroperator of via een vergelijkingssite. Hiervoor bieden de verschillende partijen online hun reizen aan. Naast de pagina´s met reizen is er tevens een internet booking engine beschikbaar. Via de boekingsmodule legt de eindgebruiker zijn reis vast bij de touroperator. Deze reis wordt dan veelal via creditcard of bankoverschrijving betaald.

De eindgebruiker kan via een aparte pagina de informatie over de reis opvragen alsmede het openstaande boekingsbedrag. Hiervoor is bij de touroperator een module geïnstalleerd die MyClient heet. Deze module heeft de vorm van een web applicatie en is maatwerk voor de klant. Dit project heeft betrekking op deze module door deze te standaardiseren en modulair op te bouwen.

Net als in andere branches groeit de hoeveelheid online boekingen. Volgens Marijn Hos van Thuiswinkel.org(View mei 2012, ANVR) heeft de online markt voor pakketreizen in 2012 een waarde van 2,4 miljard euro. Verder geeft hij aan dat er meer aandacht mag uitgaan naar dit deel van de markt.

Naast de gestegen boekingen is social media erg in opkomst. In 2013 zijn er 7,9 miljoen Nederlandse gebruikers van Facebook (Marketingfacts, 18-02-2013).

Vanwege deze veranderingen is het raadzaam om te bekijken of het klantenportaal niet veranderd moet worden. Tevens zijn andere partijen zoals Booking.com en KLM bezig met verbeteringen om hun reizigers beter van dienst te zijn.

Om aan te sluiten bij de veranderingen is dit project gedefinieerd. Binnen dit project wordt er gekeken in hoeverre het klantportaal past bij de reiziger van 2015.

## **Situatie en Probleemstelling**

Zoals in de context beschreven is, worden er steeds meer boekingen online verricht. Voor het beheren van de boekingen is er een klantomgeving aanwezig, het verschilt per reisorganisatie hoe deze omgeving er uit ziet. Er bestaan twee typen omgevingen: De MyClient omgeving is op basis van de klant, terwijl de MyTrip omgeving op basis van een boeking werkt. Deze twee omgevingen hebben verschillende functionaliteiten.

Bij een MyTrip omgeving wordt er per boeking een inlogcode gegenereerd en kan één boeking worden beheerd. Gegevens kunnen niet vanuit een andere boeking hergebruikt worden.

Een MyClient omgeving biedt de optie meerdere boekingen te gebruiken. Hiervoor is er één inlogaccount per gebruiker. Hierbij is er soms de mogelijkheid om in te loggen door middel van Facebook (bijvoorbeeld bij de KLM). Binnen de omgeving kunnen bij nieuwe en bestaande reizen gegevens worden overgenomen vanaf het account. Zo biedt de KLM de mogelijkheid om standaard voorkeuren in te stellen zoals favoriete zitplaats, maaltijd. Tevens is het mogelijk om persoonsgegevens in de omgeving op te slaan. Deze voorkeuren kunnen dan bij alle boekingen gebruikt worden. Echter zijn persoonsgegevens alleen te gebruiken bij nieuwe boekingen.

Momenteel zijn er, binnen de klanten van NetMatch, meer reisorganisaties die voor een MyTrip omgeving kiezen dan voor een MyClient omgeving. Beide omgevingen zijn volledig maatwerk. Ondanks dat er geen standaard componenten zijn, zien we wel veel dezelfde functies. Zo hebben alle MyTrip omgevingen de mogelijkheid om de boeking in te zien. En bij het merendeel kunnen de reisvouchers worden gedownload en aanpassingen aan boekingen worden gedaan. Voor een MyClient omgeving bestaan deze basisfuncties niet.

Bij het opstellen van de omgevingen wordt er geïntegreerd met back office systemen. Voorbeelden daarvan zijn DaVinci (Bewotec) en WBS Blank (WBS Blank Software).

Volgens Leo Hexspoor (Software Architect bij NetMatch) is er niet een goede manier om delen van een oplossing opnieuw te gebruiken. Er bestaan alleen standaard onderdelen voor communicatie met vaker gebruikte systemen. De uiteindelijke weergave van de gegevens wordt altijd afgestemd op de wensen van de klant. Een MyClient omgeving dient doorgaans te communiceren met een CRM, een CMS en een boeking systeem. Al deze systemen zorgen voor veel maatwerk per omgeving.

Tussen de verschillende systemen zijn DaVinci (Boeking systeem van Bewotec) en DESK (CMS systeem van MultiMediaBrains) veel in gebruik. Voor deze systemen zijn dan ook standaard componenten beschikbaar.

Binnen NetMatch zijn enkele ideeën geformuleerd van wat de reiziger van een MyClient of MyTrip omgeving zou verwachten. Echter deze ideeën zijn niet afgestemd op de toekomst. Verder worden volgens Roelof van Staden- Smart (Business Analyst bij NetMatch) de meeste ideeën vanwege tijdgebrek niet uitgevoerd.

Mijn opdracht is om te onderzoeken wat voor functionaliteiten een MyClient omgeving voor de reiziger van 2015 moet hebben en hier een Proof of Concept voor te maken.

# **Doelstellingen**

Het doel van het project is om een nieuwe MyClient omgeving op te stellen die gericht is op de reiziger van 2015. Deze MyClient omgeving moet features bevatten waardoor de omgeving meer toekomstgericht is en de klanten van NetMatch beter van dienst kan zijn. Van deze omgeving moet een Proof Of Concept worden gemaakt. Tevens dient er een eindpresentatie te worden gegeven waar de mogelijkheden worden uitgelegd en duidelijk wordt gemaakt wat er gaat veranderen.

Voordat het product gerealiseerd kan worden zal eerst worden onderzocht wat de eisen en wensen zijn die een reiziger in 2015 aan een MyClient omgeving stelt. Daarna zal een requirementslijst en een technisch ontwerp worden gemaakt.

Bij het ontwikkelen van de Proof of Concept wordt er zo veel mogelijk rekening gehouden met de herbruikbaarheid van onderdelen zodat deze functies later in projecten geïntegreerd kunnen worden.

## **Eindproducten**

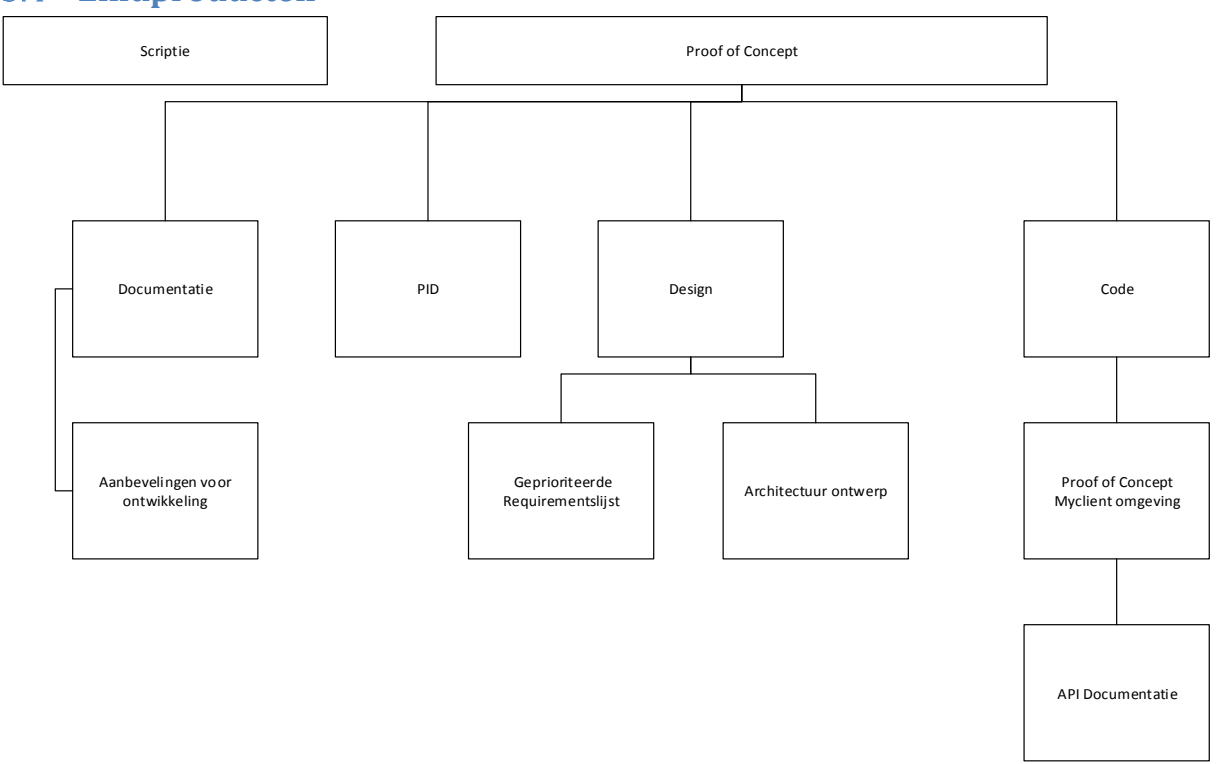

### **FIGUUR 2: PRODUCT DECOMPOSITIE**

Bij dit project zullen meerdere documenten en producten worden opgeleverd. Deze producten staan in Figuur 2 weergegeven en worden hieronder kort uitgelegd:

- Proof of Concept: Het uiteindelijke product. Dit is een web applicatie dat de functionaliteiten bezit die gevraagd zijn.
- API Documentatie: De documentatie van de publieke interface. Dit is van belang voor als er verder gegaan wordt met het product en delen ervan in andere applicaties geïntegreerd gaan worden.
- Architectuur Ontwerp: Het ontwerp van de MyClient omgeving. Hier zullen de verschillende delen terug komen. Dit wordt besproken in hoofdstuk 7.
- Geprioriteerde requirementslijst: De lijst met de eisen waar het product aan moet voldoen.
- Aanbevelingen voor de ontwikkeling: Een lijst met allemaal functionaliteiten die gedaan kunnen worden. Er zal worden aangegeven waarom een functionaliteit wel of niet gedaan is.

# **De Travelcycle**

Voor projecten bij klanten hanteert NetMatch de travelcycle van Google en het eigen referentie model. Deze travelcycle is een model waarin 5 fases zijn beschreven die de reiziger doormaakt rondom zijn reis. Deze 5 fases zijn Dreaming, Planning, Booking, Experiencing en Sharing (Google, 2011). Bij deze travelcycle geeft Google het belang van het internet aan. De cirkel staat in figuur 3.

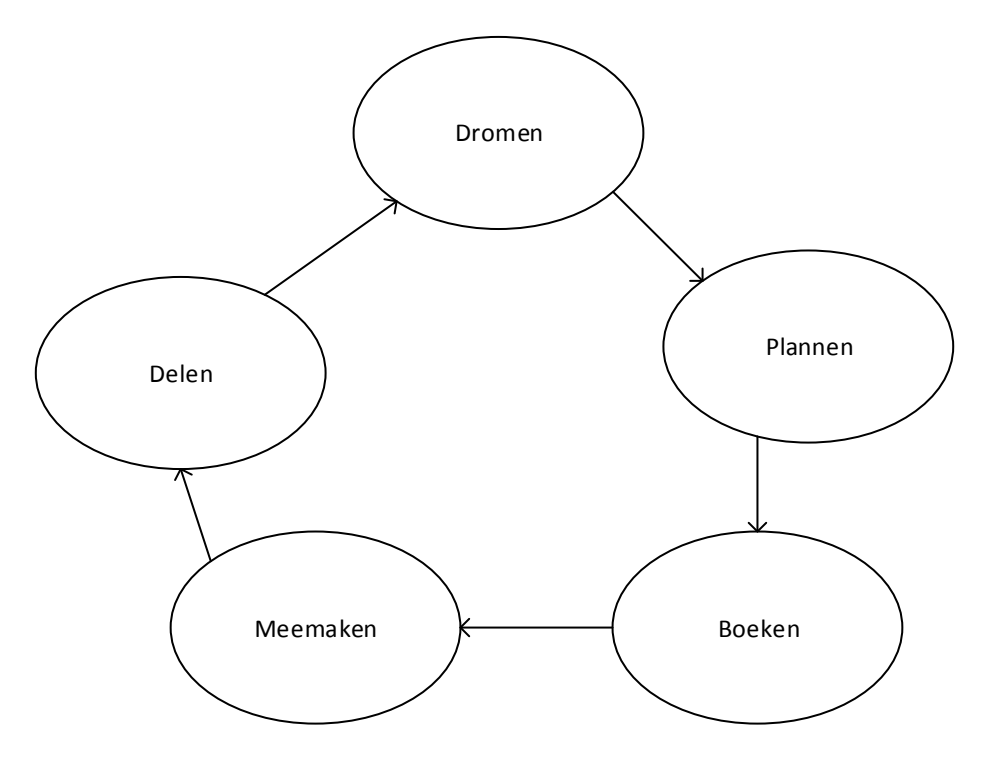

## **FIGUUR 3: DE STADIA VAN DE TRAVELCYCLE**

De fases van de cirkel zijn dus:

- Dromen: Het dromen van een trip. Het begin van de ideeën. Hiervoor wordt veelal het internet gebruikt.
- Plannen: Het uitzoeken van de reis en zoeken van de informatie. Voor 85% was het internet de plek voor de informatie.
- Boeken: het regelen van de reis. 37% van de particuliere reizigers in 2011 deed dit online.
- Meemaken: Het meemaken van de reis. Tijdens de reis wordt steeds meer gebruik gemaakt van mobile devices om informatie te vinden.
- Delen: Het delen van ervaringen en schrijven van reviews. Dit kan weer tot dromen en ideeën bij anderen leiden.

Volgens NetMatch moet een web applicatie de reiziger helpen bij de stappen van de travelcycle. Ook in dit project moet er rekening gehouden worden met deze cirkel.

Volgens verschillende medewerkers van NetMatch voldoet de huidige oplossing prima voor de boeking stap, maar dient er uitgezocht te worden hoe de MyClient ondersteunend kan zijn bij de andere stappen.

#### **Functieonderzoek**  $5<sup>1</sup>$

In het begin van het project is een onderzoek verricht naar de functies die moeten worden gerealiseerd. Binnen het onderzoek is er gekeken naar wat de wensen uit eerdere projecten zijn en welke opties concurrenten aanbieden. Een volledig verslag van het onderzoek is opgenomen in Bijlage B. De belangrijkste punten worden hier kort besproken.

## **Onderzoeksmethodiek**

Voor het onderzoek zijn verschillende medewerkers van NetMatch geïnterviewd. Daarnaast heeft een studie naar de oplossingen van concurrenten van NetMatch plaatsgevonden.

## **Resultaten**

Uit het onderzoek zijn verschillende resultaten gekomen. Het belangrijkste resultaat is de lijst met functies. Deze lijst is gebruikt om de requirementslijst (Bijlage C) op te stellen. Op deze requirementslijst staan functies die NetMatch al aanbiedt alsmede functies die NetMatch nog niet heeft gerealiseerd. De functionaliteiten die NetMatch aanbiedt zijn ongeveer gelijk aan wat concurrenten aanbieden. Zo bieden alle omgevingen opties om de reis in te zien en contact op te nemen. Verder zijn modules voor betalingen en bijboeken van activiteiten of uitbreidingen ook vrij standaard binnen de branche. Booking.com heeft de meest uitgebreide klantomgeving. Deze omgeving biedt de optie om een verlanglijst bij te houden, de historie in te zien en de mogelijkheid reviews achter te laten. De reviews worden na goedkeuring op de site geplaatst. Ook KLM heeft een uitgebreide klantomgeving. Bij de KLM kan er ingelogd worden met Facebook en zo alle komende vluchten in worden gezien. KLM biedt geen historie.

## **Conclusie**

Zoals in Bijlage B vermeld, zijn de belangrijkste functies uit de interviews: de koppeling met social media, waaronder sociaal inloggen en integratie met Google Calendar. Naast deze koppeling worden de contactmogelijkheden, mobiele integratie, informatie over de plaats, land en accommodatie van de vakantie als belangrijke punten gezien. Hierbij is het idee om bij het contactformulier ook foto's toe te kunnen voegen. Daarnaast zou integratie met andere applicaties een welkome aanvulling zijn.

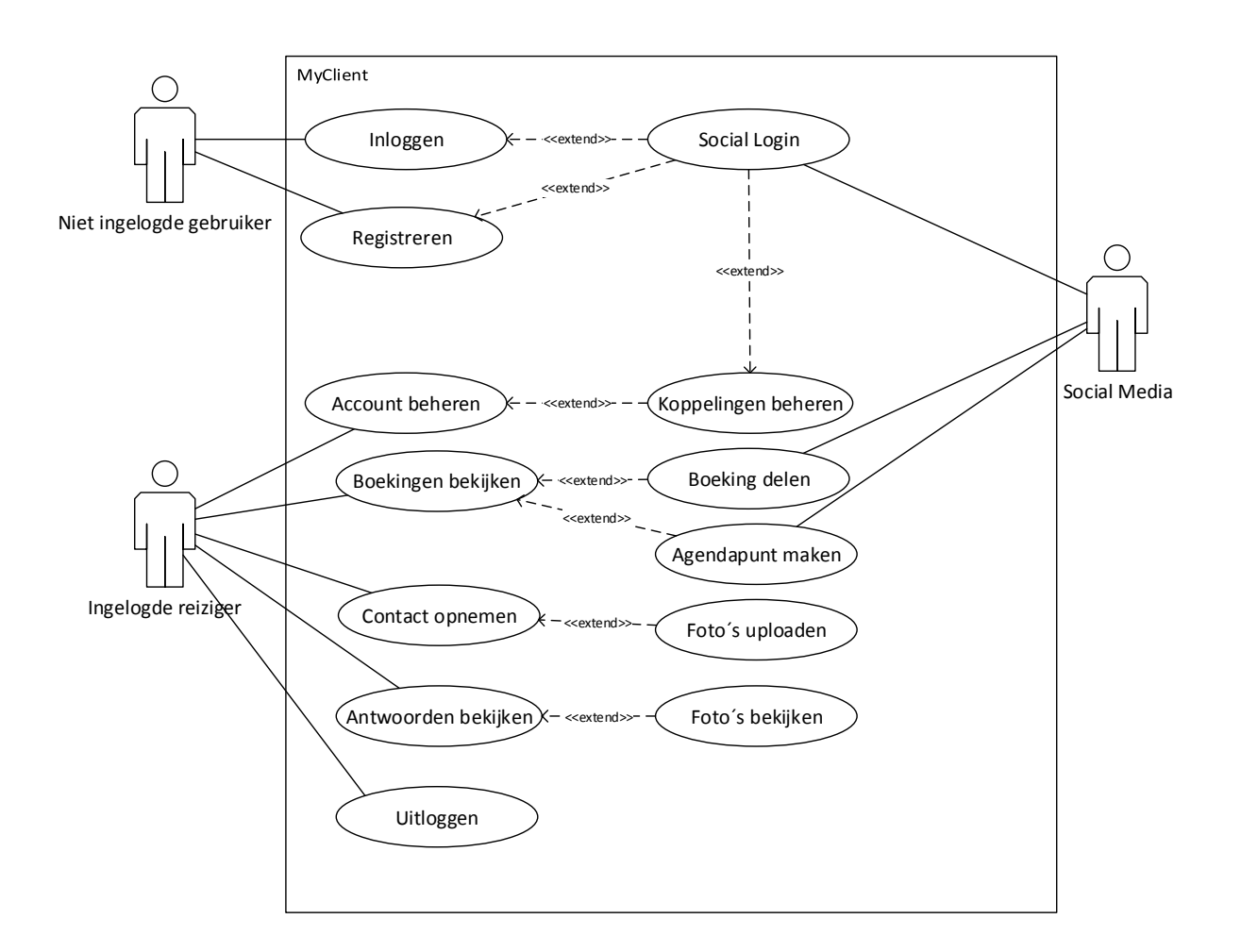

### **FIGUUR 4: BELANGRIJKSTE FUNCTIES VAN DE MYCLIENT OMGEVING**

In figuur 4 staat een samenvatting van alle belangrijke functies die een gebruiker kan doen in de MyClient omgeving. De "extend" lijnen in het figuur wijzen van de functie die een uitbreiding is naar de functie die hij uitbreidt. Opvallend is dat drie van de functies integratie met Social Media hebben. Hierdoor is integratie met social media een heel belangrijk punt in de ontwikkeling van mijn opdracht. Naast deze punten is ook een mobiele versie gewenst. Deze twee punten worden eerst verder uitgewerkt in het komende hoofdstuk.

# **Ontwerpbeslissingen**

In dit hoofdstuk zullen de belangrijke beslissingen voor de ontwikkeling van de MyClient omgeving besproken worden. Er wordt achtereenvolgens ingegaan op de manier van inloggen, wat voor applicatie er wordt gemaakt en de opzet van deze applicatie.

## **Social Login**

Voor het inloggen op de applicatie is er een oplossing ontwikkeld waarbij, naast het inloggen met usernaam en wachtwoord, kan worden ingelogd door middel van Facebook, Google en Twitter. Hiervoor is er een afweging gemaakt tussen OAuth en OpenID. Beide protocollen worden hieronder besproken.

## **OAuth**

OAuth is een autorisatie protocol voor web API's. Hiermee is te regelen wie toegang heeft tot de gegevens van een gebruiker. Eran Hammer(2010) beschrijft op zijn blog dat OAuth ontwikkeld is om uitwisseling van gegevens veiliger te maken. Vroeger moesten websites om inloggegevens vragen als persoonlijke informatie van andere websites nodig was. Dit was niet wenselijk. Daarom is OAuth ontwikkeld.

Bij OAuth krijgt de website die de gegevens opvraagt een token waar bepaalde permissies aan zijn gekoppeld. Met dit token kan de website de gegevens waar hij toegang toe heeft opvragen. Zodoende kan deze website alleen bij de gegevens die hij nodig heeft. Deze tokens worden door de eigenaar van de gegevens verstrekt. Hiertoe vraagt de web applicatie die de gegevens wil hebben toestemming aan de eigenaar. De eigenaar logt hiervoor in op de applicatie waar de gegevens zijn opgeslagen, bijvoorbeeld Facebook, en geeft daar de toestemming. De gebruiker hoeft niet meer zijn gebruikersnaam en wachtwoord aan andere applicaties te geven.

OAuth is dus ontwikkeld als protocol om de toegang te regelen, echter wordt het tegenwoordig veel gebruikt om gebruikers in te laten loggen. Facebook biedt een simpele integratie door middel van de Javascript SDK die beschikbaar is op hun website (developers.facebook.com). Deze SDK biedt de mogelijkheid om verschillende sociale plug-ins te gebruiken alsmede Facebook Login (Facebook, geen datum). Echter zit hierin volgens John Bradley (2012) een groot probleem. Er wordt namelijk niet geverifieerd of het token dat gebruikt wordt wel is afgegeven aan de website die het token gebruikt. Dus kan in principe iedereen inloggen met de access token. Dit is een probleem in de client side implementatie van de Facebook SDK. Vanwege dit veiligheidslek raadt hij af om deze javascript SDK te gebruiken, maar daarentegen de authenticatie aan de serverkant te verrichten. Deze krijgt namelijk van de gebruiker een eenmalige code die omgewisseld moet worden. En daarbij vindt wel een controle plaats.

OAuth wordt aangeboden door Facebook, Google en Twitter.

## **OpenID**

OpenID is een authenticatie protocol beheerd door de OpenID Foundation [\(http://openid.net\)](http://openid.net/) Bij dit protocol worden identiteiten van gebruikers bevestigd door een provider. Op het moment dat de gebruiker in wil loggen op een website wordt de gebruiker gevraagd om een verificatiebericht van hun verstrekker, bijvoorbeeld Google, te verkrijgen. Dit bericht is ondertekend door de verstrekker en daardoor controleerbaar. In het bericht staan verschillende attributen die bij de gebruiker horen.

Door het ondertekenen en verstrekken van bevestigingen van identiteit van de gebruiker weet de web applicatie wie de gebruiker is en kan deze de gebruiker inloggen.

Het grote nadeel is dat er geen optie is om bij een API in te loggen. Immers, het protocol is alleen maar bedoeld voor authenticatie en niet voor autorisatie. Dit is het grootste verschil in werkwijze met OAuth. In beide situaties wordt de gebruiker doorgestuurd naar zijn dataprovider. OpenID wordt niet door Facebook of Twitter aangeboden, maar wel door Google.

## **Conclusie**

Uit de analyse is naar voren gekomen dat Facebook, Google en Twitter OAuth aanbieden en dat alleen Google OpenID aan biedt. Om de implementatie van de social login onderhoudbaar te krijgen is er gekozen voor de implementatie van OAuth. Hierbij wordt de authenticatie zo veel mogelijk server side afgehandeld zodat het niet mogelijk is met een elders verkregen accesstoken in te loggen.

## **Mobile app tegenover Webapp**

Voor de mobiele integratie die als wens is geuit in het functieonderzoek (Bijlage B) is er een afweging gemaakt tussen het maken van een native mobiele app, een HTML 5 webapp of een hybride app met behulp van PhoneGap. Van elk type zijn de voor- en nadelen geïnventariseerd. De verschillen worden in deze paragraaf kort toegelicht. Daarnaast is een volledige vergelijking met argumenten opgenomen in Bijlage D.

## **Native Mobiele app**

Native mobiele apps zijn applicaties die op de Apple Appstore of de Google Playstore staan. Deze applicaties zijn te installeren op de telefoon of tablet en werken daar direct op. Bij de IPhone en IPad zijn deze apps geschreven in Objective C. Dit is een programmeertaal die afstamt van C. Deze taal biedt speciale opties voor deze 2 typen devices. Bij Android zijn de apps geschreven in Java en gebruiken platform specifieke functies. Android en IOS bieden regelmatig updates aan waar de apps vervolgens op moeten worden aangepast. Hiervoor heeft Apple (2013) zelfs een document opgesteld waar de vernieuwingen in staan. Bij IOS 7 zijn veel standaard stijlelementen aangepast, waardoor Apps aan de nieuwe stijl moeten voldoen.

Apple controleert alle apps handmatig voor ze worden opgenomen in de Appstore (Apple, geen datum). Google heeft een automatische controle geïmplementeerd door middel van Bouncer (Hiroshi Lockheimer,2012).

## **HTML5 WebAPP**

Een HTML 5 webapp is een set van webpagina's die in de browser draait. Hierbij is tegenwoordig responsive design een opkomende trend. Responsive design zorgt er voor dat een pagina aan elke breedte van de webbrowser wordt aangepast (Kayla Knight,2011). Hierdoor moeten de applicaties beter toegankelijk worden voor mobile devices. Echter het implementeren is niet eenvoudig. De webpagina wordt dan online gehost op een webserver en is door de beheerder aan te passen. HTML 5 bied een breed scala aan functionaliteiten (W3C Working Group, 2013). Met deze functionaliteiten zijn veelzijdige web applicaties te bouwen. De W3C (w3.org) beheert de HTML standaard en bepaalt

in samenwerking met browser markers de richting van HTML. HTML5 web applicaties worden gemaakt door middel van HTML5, CSS3 en Javascript.

## **Hybride app**

Een hybride app is een app die gemaakt is met HTML 5, CSS3 en Javascript en vervolgens omgezet wordt naar een native app. Deze apps kunnen ook een native component bevatten. De bekendste tool hiervoor is PhoneGap (phonegap.com). PhoneGap maakt gebruik van Apache Cordova(cordova.apache.org) als tussenlaag. Cordova biedt een interface naar platform specifieke functies. Maar er zijn maar een beperkt aantal functies die PhoneGap wel en HTML 5 niet ondersteunen. Hierdoor is het advies geworden om PhoneGap niet te gebruiken. Het biedt weinig meerwaarde boven HTML 5.

## **Conclusie**

De uiteindelijke beslissing is geworden om binnen dit project geen tijd te steken in het maken van een mobiele app. Er is onvoldoende kennis binnen het bedrijf voor het maken van een mobiele app. Hierdoor zal het deelproject te veel tijd kosten. Als er delen worden gerealiseerd zal dit door middel van HTML 5 worden gedaan. Voor het maken van een mobiele app voor de MyClient omgeving kan een nieuw project worden gespecificeerd.

#### $\overline{7}$ **Architectuur ontwerp**

In dit hoofdstuk wordt beschreven hoe de MyClient omgeving is opgezet en welke functionaliteiten zijn geïmplementeerd. Als eerste zal er ingegaan worden op de context waarin de omgeving draait, de algehele opzet en de beveiligingsrisico's. Daarna zullen de functies aan bod komen.

# **Context**

De MyClient omgeving is een systeem dat toegankelijk is via het internet. Naast deze relatie zijn er koppelingen met andere systemen. De context van het systeem staat weergegeven in figuur 5.

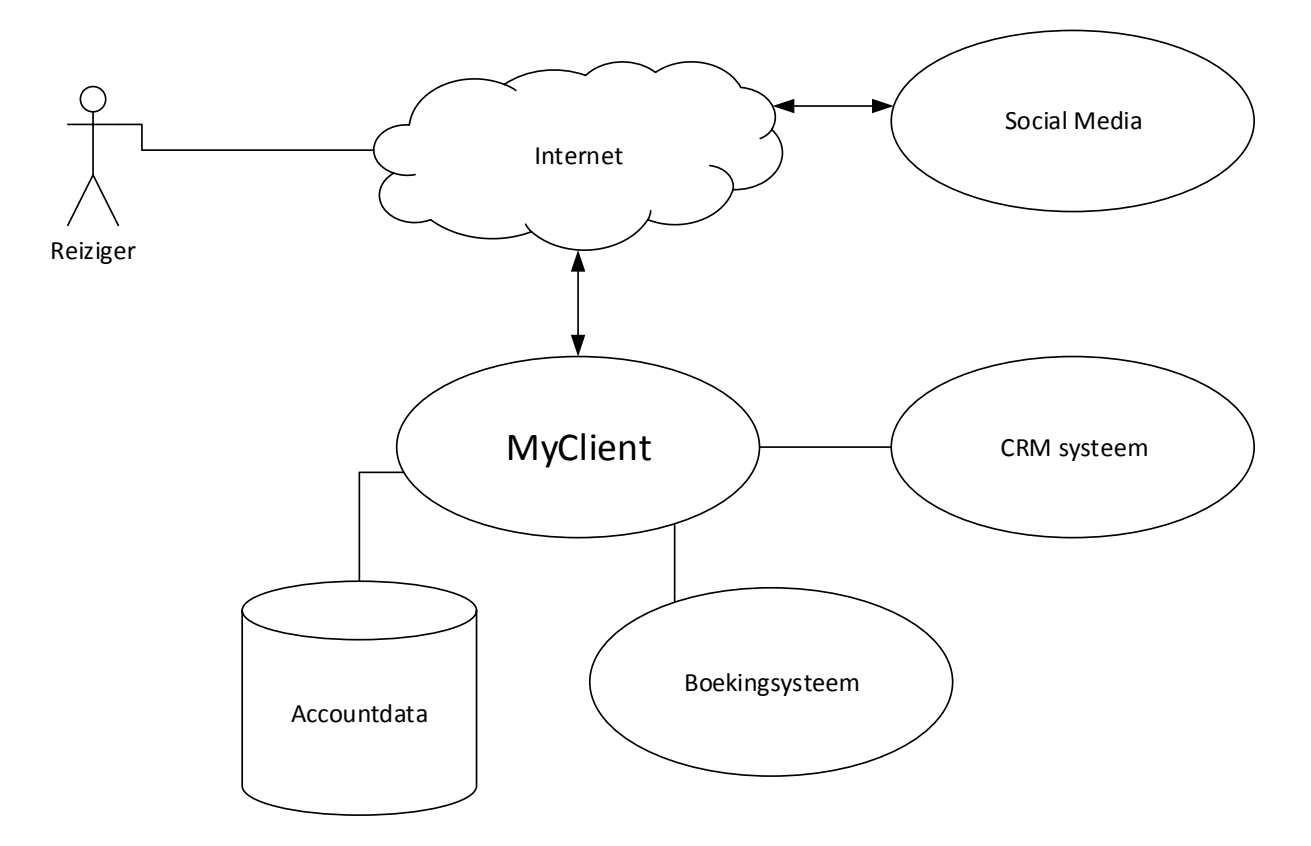

## **FIGUUR 5: CONTEXT VAN DE APPLICATIE**

In de context is te zien dat er een interne koppeling is met het CRM systeem en het boeking systeem. Naast deze interne koppelingen is er teven een koppeling met social media via het internet. Verder beschikt de MyClient omgeving over een accountdatabase waar de accounts in zijn opgeslagen.

# **Opzet Applicatie**

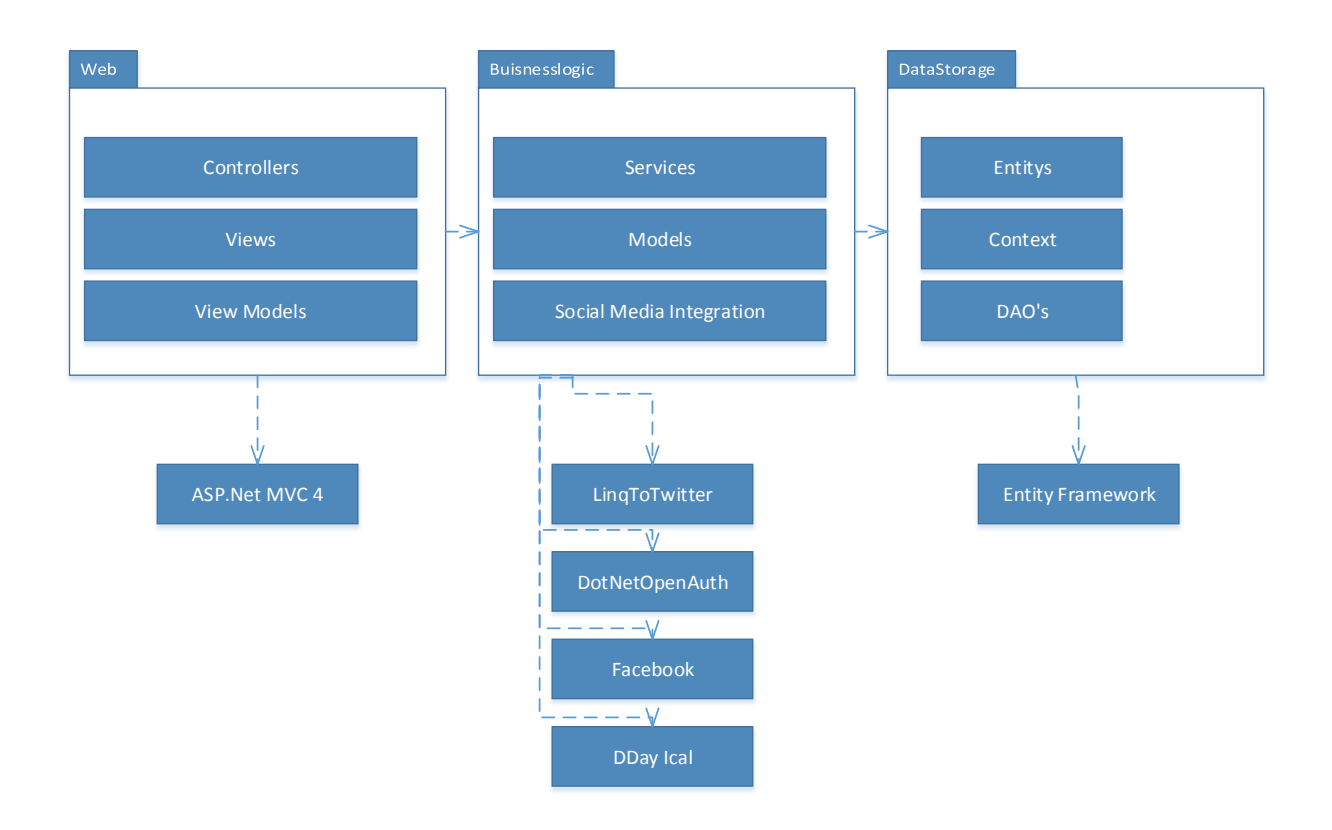

## **FIGUUR 6: GLOBAAL ARCHITECTUUR ONTWERP**

De globale architectuur van de MyClient omgeving staat weergegeven in Figuur 6. Hierin zijn de drie lagen te zien. Dit zijn de presentation layer (web in Figuur 6), de service layer (BuisnessLogic), en de data layer (DataStorage). In de presentation layer zijn de view en de logica gesplitst door middel van ASP.Net MVC 4 (Microsoft, 2012). Voor de data layer is er een Microsoft SQL database. De koppeling met de rest van de code gebeurt door middel van het Entity Framework 6 (Microsoft, 2013). Het Entity Framework is een onderdeel van .Net dat een koppeling biedt tussen de code en de database. Dit gebeurt door de entiteiten aan database tabellen te koppelen. Dit kan op 3 verschillende manieren worden uitgevoerd. Via Database First, Design First en Code First. Voor de MyClient omgeving is de keus gemaakt om te werken met Code First en Database First. Verder worden de collecties benaderd met LINQ to Entitys (Microsoft, geen datum). Naast deze componenten worden een paar externe libraries gebruikt. Deze zijn ook weergegeven in Figuur 6.

## **Entity Framework**

Voor de data layer wordt gebruik gemaakt van het Entity framework. Hierbij zijn de accountmanagementfuncties(zoals inloggen, registreren en beheren van social media koppelingen en persoonsgegevens) gemaakt in code first en zijn de overige delen in database first gemaakt.

Bij Code First worden alle Entiteiten, en dus ook de tabellen, in code gespecificeerd. De Entiteiten zijn gewone klassen met een paar annotaties over de opslag. De echte opslaglogica vindt plaats binnen het Entity framework.

Bij Database First worden de entiteiten gegenereerd aan de hand van de database modellen. Deze entiteiten worden bij wijzigingen aan de database structuur weer bijgewerkt.

Het Entity Framework verzorgt de hele opslaglogica naar de database. Hierdoor is de fysieke opslag volledig losgekoppeld van de code en kan er zonder aanpassingen gekozen worden om een ander type database te gebruiken. Hiervoor moeten er een paar configuratie bestanden worden aangepast. Het ophalen van de Entiteiten gebeurt door middel van LINQ to Entitys.

## **LINQ To Entitys**

LINQ to Entitys is een implementatie van LINQ. LINQ staat voor Language-Integrated Query (Microsoft, 2008) en is een query taal om een collectie mee te benaderen. Hiervoor zijn er 2 typen syntax ontwikkeld. De ene optie is het schrijven van een query op de manier zoals SQL gebruikt wordt. De andere manier is door het aanroepen van methoden en het gebruik van lambda notaties. Een lambda ziet er als volgt uit: (parameter=>conditie).

Voor de implementatie van de data access layer wordt gebruik gemaakt van de methoden aanroepen en lambda notaties zoals binnen het bedrijf gebruikelijk is. Deze manier is volgens de Coding Conventions beter leesbaar voor programmeurs dan de eerste notatie stijl.

## **Security**

De MyClient omgeving is een web applicatie en net als andere web applicatie wordt de omgeving bedreigt door digitale aanvallen van buitenaf. Deze aanvallen worden gericht op kwetsbaarheden binnen de applicatie.

## **OWASP**

In een poging het web veiliger te maken is in 2001 de OWASP Foundation (www.owasp.org) opgericht. Hierin staat OWASP voor Open Web Application Security Project (OWASP,2013), en heeft de OWASP Foundation tot doel het mogelijk maken om betrouwbare applicaties te ontwikkelen, uitbaten, beheren en ondersteunen. De OWASP Foundation ondersteunt de OWASP projecten.

Om de beveiliging op het web beter te maken brengt de OWASP iedere 3 jaar een inventarisatie uit van beveiligingsproblemen op het internet. Deze inventarisatie resulteert in de 10 belangrijkste problemen: de OWASP Top Ten [\(https://www.owasp.org/index.php/Top\\_Ten\)](https://www.owasp.org/index.php/Top_Ten). De problemen in de Top Ten staan op volgorde van risico.

Bij elk probleem in de OWASP Top Ten geven de schrijvers aan wat het probleem is, hoe je het kan constateren en hoe je er voor kan zorgen dat de applicatie niet vatbaar is.

De Top Ten van 2013 is als volgt (Owasp, 2013)

- **A1 – Injection**
- **A2 – Broken Authentication and Session Management**
- **A3 – Cross-Site Scripting (XSS)**
- **A4 – Insecure Direct Object References**
- **A5 – Security Misconfiguration**
- **A6 – Sensitive Data Exposure**
- **A7 – Missing Function Level Access Control**
- **A8 – Cross-Site Request Forgery (CSRF)**
- **A9 – Using Known Vulnerable Components**
- **A10 – Unvalidated Redirects and Forwards**

## **Doelstelling MyClient**

Bij het ontwikkelen van de MyClient omgeving wordt er rekening gehouden met de aanbevelingen van de OWASP. Hoewel dit niet per direct tot een veilige applicatie zal leiden wordt de MyClient er wel veiliger door.

Om een veilige MyClient omgeving te maken zullen standaard mogelijkheden binnen ASP.Net en .Net 4.5 gebruikt worden. Tevens zal er gebruik gemaakt worden van standaard libraries voor functionaliteiten. Voorbeelden hiervan zijn de mogelijkheden om validatietokens bij formulieren toe te voegen en het managen van ingelogde gebruikers uit te besteden aan ASP.net. Door het gebruik van deze componenten hoeven niet alle beveiligingsopties zelf gemaakt te worden. Het beheren van de beveiliging van de componenten wordt overgelaten aan andere instanties zoals Microsoft. Deze teams zijn gespecialiseerd in de beveiliging van web applicaties en bekend met de protocollen die gebruikt worden.

## **Inloggen**

Voor de MyClient is in overleg met de opdrachtgever besloten dat de loginfunctie naast inloggen met een gebruikersnaam en wachtwoord ook ondersteuning biedt voor Facebook, Google en Twitter.

Voor de implementatie van de Social Login is gekozen om gebruik te maken van OAuth (zie paragraaf 6.1). Voor de uiteindelijke implementatie is de flow uit bijlage E gerealiseerd. Deze flow is opgesteld in overleg met de opdrachtgever en als beste optie gevonden. In de opzet van de loginflow is gebruik gemaakt van de adviezen van Stack Overflow (stackoverflow.com) met betrekking tot de data. Uit testen van verschillende gebruikers blijkt Facebook geen controle uit te oefenen op e-mailadressen (Gebruikers Yacine S. & bmargulies, 2012/2013). Een oplossing voor dit probleem wordt gegeven door Cheekysoft (2012): vertrouw de e-mailadressen van Facebook niet en laat gebruikers alsnog inloggen.

Zoals beschreven bij OAuth in paragraaf 6.1 wordt de gebruiker doorgestuurd naar zijn OAuth provider. Na terugkomst in de MyClient volgen alle providers dezelfde stappen. Bij deze implementatie is gekozen om DotNetOpenAuth [\(http://dotnetopenauth.net/\)](http://dotnetopenauth.net/) te gebruiken in samenwerking met OAuthWebSecurity(ASP.Net team van Microsoft). Deze combinatie biedt de mogelijkheid om bij elke provider dezelfde methodes te gebruiken. De libraries handelen de hele afhandeling van OAuth af.

Voor het inloggen met Google ondersteund DotNetOpenAuth standaard niet OAuth, maar OpenId. Om de logica hetzelfde te houden is hier een eigen implementatie voor geschreven. Deze implementatie is een component die gebruikt kan worden met DotNetOpenAuth. De component is dus optimaal herbruikbaar met deze library.

Na het inloggen wordt er gecontroleerd of het social media account waarmee de gebruiker is ingelogd gekoppeld is aan een account binnen de MyClient omgeving. Als er geen koppeling is zal de gebruiker gevraagd worden in te loggen met zijn gebruikersnaam en wachtwoord. Hierna zal het social media account gekoppeld worden. Mocht de gebruiker geen account hebben op de MyClient omgeving, dan kan hij, tijdens het inlogproces, een account maken via een registratie link op het

account koppelingsscherm. Bij deze registratie worden de persoonlijke gegevens overgenomen van een Facebook of Google account. Bij Twitter wordt om beveiligingsredenen niks overgenomen.

Voor het bijhouden van ingelogde gebruikers wordt gebruik gemaakt van ASP.Net Forms Authentication. Het inloggen, registreren en koppelen van accounts vindt plaats over een HTTPS verbinding.

#### $7.5$ **Meertaligheid**

De MyClient omgeving moet door mensen uit verschillende talen te gebruiken zijn. Om dit te kunnen bieden dient er een meertalige applicatie ontwikkeld te worden. Deze meertaligheid wordt bewerkstelligd door gebruik te maken van verschillende resource files. Om de opzet te maken is er gebruik gemaakt van zowel globale als lokale resources zoals gespecificeerd op MSDN in ASP.NET Globalization and Localization(Microsoft, 2010).

Voor elke pagina binnen de MyClient omgeving zijn er lokale resources gemaakt: een resource voor elke ondersteunende taal. Verder zijn er voor de models (MVC) globale resources gemaakt. Daarbij is het voor de models wel toegestaan om andere resources te gebruiken. Zo wordt er voor gezorgd dat resources minder vaak voor komen wat de onderhoudbaarheid verbetert. De taalinstelling wordt opgeslagen in een sessie cookie. Deze cookie wordt door de browser bij elk verzoek meegestuurd. Als er geen cookie wordt meegestuurd wordt de taalinstelling van de acceptheader van de browser gebruikt. De acceptheader geeft een lijst van talen die de browser wenst te hebben met daarbij de prioriteit van elke taal.

De default taal voor de MyClient omgeving is Engels. Wijzigen van de taal kan, na ingelogd te zijn, via de menubalk.

# **Contact mogelijkheden**

Klantcontact is belangrijk. Niet alleen offline maar ook online. Bedrijven moeten bereikbaar zijn voor klachten. Immers elke klacht stelt het bedrijf in staat om zich te verbeteren. Om de klachten en vragen in goede banen te leiden is er een klachtenformulier. Nu is een klachtenformulier niet nieuw, want bijna overal kom je ze tegen.

Binnen de MyClient zijn er wat aanpassingen gedaan aan het "standaard" klachtenformulier. Zo worden de klachten, met bijbehorend antwoord, opgeslagen ter referentie. Deze opslag is te raadplegen door de reisorganisatie en door de klant. De klant kan online in de contacthistorie nakijken wat hij gevraagd heeft en wat het antwoord was. Verder kunnen er foto's aan vragen worden toegevoegd. Deze foto's helpen bij beoordeling van situaties. Een voorbeeld waarin het toevoegen van foto's bij een klachtformulier handig is, is de volgende situatie: Stel je hebt een reis met hotelverblijf geboekt bij Corendon. Bij aankomst in het hotel krijg je je kamer toebedeeld. Eenmaal aangekomen blijkt er schimmel in de kamer te zitten. Hierover ga je natuurlijk klagen bij de receptie. De receptie wijst echter het probleem af en je wil dus de klacht voorleggen aan de reisorganisatie. Om duidelijk te maken hoe erg het probleem is zou het helpen als je een foto toe kan voegen. Je maakt een foto van de schimmel en vult online het formulier in. Deze stuur je samen met de foto naar Corendon. Corendon heeft nu meteen een duidelijk beeld van de situatie. Dit spaart veel tijd aan beide kanten en stelt Corendon direct in staat een goede oplossing te vinden.

Alle foto's worden opgeslagen en bewaard. De foto's staan bij de klacht in de historie en zijn later nog op te vragen. Om privacy redenen kunnen klanten alleen hun eigen foto's opvragen.

Het opslaan van de klachten gebeurt in de Transactions library van NetMatch. Deze library biedt de mogelijkheid om transacties op te slaan en terug te halen. Bij het terughalen biedt de libarary de optie om alle transacties van een bepaalde categorie van een bepaalde klant op te halen. Hierdoor kan de reisorganisatie snel een overzicht van alle klachten van een klant krijgen. Met dit overzicht is het mogelijk om langlopende problemen te identificeren een aan te pakken, Helaas blijkt het alleen niet mogelijk te zijn om alle transacties met bepaalde attributen op te halen. Om dit alsnog te bewerkstelligen is een iets ingewikkeldere filtering nodig.

De klachten en de bijbehorende antwoorden worden opgeslagen en weergegeven in de MyClient omgeving. Verder wordt tevens de klant geïnformeerd over het nieuwe antwoord, hiervoor kan de klant kiezen uit opties voor de notifictatie. Op dit moment wordt er echter alleen een optie geboden om een e-mail te versturen. Alle verzoeken en hun antwoord staan weergegeven in een chronologische lijst die zowel voor de klant als de reisorganisatie beschikbaar is.

# **Integratie Externe Systemen**

Om alle gewenste functionaliteiten te realiseren moet er met verschillende externe Systemen worden geïntegreerd. Dit zijn Google Maps, Zoover en Tripadvisor. In de volgende alinea's wordt kort op de functionaliteit in gegaan.

## **Google Maps**

Google Maps is gebruikt om een kaart weer te geven in de boeking. Bij meerdere klanten staat bij een reis een kaart van de route weergegeven of een route beschreven. Om dit visueel te maken is er een kaart opgenomen waarin een mogelijke route wordt weergegeven. Bij reizen die geen route bevatten (bijvoorbeeld stedentrips) staat alleen de eindbestemming gemarkeerd.

De route wordt vooraf ingegeven in de achterliggende database. Bij een enkel punt wordt deze gemarkeerd en bij meerdere punten wordt een route van punt naar punt weergegeven. Als er geen punten zijn ingevoerd wordt de plaatsnaam als punt gebruikt. Alle punten zijn ingegeven als Latitude en Longitude. De plaatsnaam wordt dan ook vertaald naar de coördinaten die bij deze naam horen. Dit proces heet geocoding en gebeurt door middel van de Google API.

Google Maps is gekozen na een evaluatie ronde langs mogelijke kaartapplicaties. Hieruit is Google Maps gekozen vanwege de hoge limiet voor betaling, uitgebreide documentatie en eerdere ervaringen binnen NetMatch. Voor de ontwikkeling is de V3 versie van Google Maps gebruikt. V2 van de Google Maps API is sinds 19 november 2013 uit dienst(Google, 2013).

## **Zoover**

Zoover is een bekende vakantiebeoordelingssite. Voor de MyClient is integratie met Zoover opgenomen om beoordelingen van accommodaties te laten zien. Hiervoor is gebruik gemaakt van een Zoover widget.

De widgets van Zoover zijn lastig om te implementeren. Standaard worden deze widgets geladen over http, echter gebruikt de MyClient https (een beveiligde verbinding). Het is niet mogelijk om een http pagina of script te laden vanaf een https pagina. Dit geeft foutmeldingen in de webbrowser.

Omzetten van de URL's (Adressen van pagina's en bestanden op het internet) naar https leidt tot problemen met de antwoorden.

Zoover is opgebouwd uit meerdere domeinen die allemaal hun eigen taal teruggeven. Het .nl domein geeft een Nederlandstalig antwoord en het .com domein een Engelstalig antwoord. Om meerdere talen te ondersteunen moeten dus meerdere extensies worden gebruikt.

Bij implementatie blijkt dat alleen het Nederlandse domein javascript en alle plaatjes over https kan versturen. De andere Zoover domeinen versturen slechts een deel van de plaatjes over https en de javascript helemaal niet. Dit leidde tot een probleem. Daarnaast bleken bijna alle links in de widgets niet goed te functioneren. De links specificeerde het domein van Zoover niet.

Als oplossing is er een workaround gemaakt die op de webserver alle scripts inlaadt, alle URL's aanpast naar https en de niet werkende plaatjes dwingt te laden vanaf het Nederlandse domein. Tevens worden alle links naar Zoover hersteld. Hierna wordt de javascript code doorgestuurd.

Zoover bied geen optie om reviews van hun site over te nemen, terwijl hun concurrent Tripadvisor deze optie wel biedt. Het is hierdoor niet mogelijk om reviews van Zoover binnen de MyClient te plaatsen. Dit is jammer, want Zoover is een van de grootste vakantiebeoordelingssite in Nederland.

## **Tripadvisor**

Uit de requirementslijst blijkt dat de MyClient omgeving restaurants en attracties vanaf Tripadvisor moet tonen die in de omgeving van de bestemming liggen.

Om deze integratie te realiseren wordt een widget van Tripadvisor gebruikt. De gebruikte widget zit beter in elkaar dan de widget van Zoover maar heeft wel een beperking. Net als bij Zoover worden de widgets via http geladen. In het widget staan links naar andere scripts die ook via http geladen worden. Deze URL's zijn wel te wijzigen naar https, alleen moet daarvoor ook deze widget op de webserver geladen worden.

Tripadvisor ondersteunt het laden van javascript over https wel. Verder biedt Tripadvisor de optie om een aantal beoordelingen op de site op te nemen. Helaas is Tripadvisor geen grote beoordelingssite in Nederland en zijn er daardoor weinig Nederlandstalige reviews.

## **Conclusie**

In de afgelopen paragrafen is het Architectuur ontwerp aan bod gekomen. Hierbij zijn de verschillende lagen en de implementatie daar van besproken. De presentation layer is geimplementeerd met ASP.Net MVC 4, de service layor gebruikt verschillende koppelingen met externe systemen en de Data layer gebruikt Entity Framework.

De integratie met Zoover en Tripadvisor is zeer lastig en niet aan te raden voor andere applicaties. Er ontbreekt een goede oplossing om gegevens van Zoover en Tripadvisor over te nemen. Tripadvisor biedt een API aan als er voor betaald wordt. Echter zijn daar beperkende voorwaarden van toepassing.

#### **Conclusies en aanbevelingen** 8

In de voorgaande hoofdstukken hebben we de opdracht en de uitvoering behandeld. Zo hebben we gezien dat er twee typen Omgevingen zijn, een MyTrip en een MyClient omgeving, waarbij de MyTrip omgeving uit gaat van een specifieke boeking en de MyClient vanuit een klant.

Daarna is de travelcycle met de vijf stadia aan bod gekomen. Deze vijf stadia zijn Dromen, Plannen, Boeken, Uitvoeren en Delen. Na deze travelcycle is er onderzoek gedaan naar de functies. Bij de implementatie zijn er een paar belangrijke beslissingen genomen. Bij het inloggen is het mogelijk met een Google, Facebook of Twitter account in te loggen door middel van OAuth. OAuth is prima geschikt als protocol mits er aan bepaalde voorwaarden wordt voldaan. Bij het contactformulier kunnen foto's worden toegevoegd en de vragen worden opgeslagen.

Minder positief nieuws was er bij de implementatie van koppelingen met Tripadvisor en Zoover. Deze twee platformen bieden niet wat gewenst is, namelijk een goede koppeling met een vakantiebeoordelingssite. Via de vakantiebeoordelingssite moeten beoordelingen van vakanties worden ingeladen en weergegeven in de taal die is ingesteld op de MyClient. Dit lijkt niet mogelijk (Zoover) tot lastig (Tripadvisor) te zijn. Verdere koppelingen lopen ook tegen problemen aan. Het is dan ook af te raden om dit in een uiteindelijk product op te nemen.

Verder is er geen tijd besteed aan opties voor mobile devices. Er is geen mobiele versie van de site, noch een app. Het zou wel in de tijdsgeest passen om mobiele integratie te doen of een responsive website te maken.

Een van de aanbevelingen is om een nieuw project te formuleren voor het onderzoeken van mobiele integratie en uitvoeren van responsive webdesign.

De aanbevelingen vanuit dit project zijn:

- Maak geen integratie met vakantiebeoordelingssites.
- Gebruik Asp.Net MVC voor verdere projecten.
- Voeg bij het inloggen de functionaliteit toe van het inloggen met Facebook, Google en Twitter door middel van OAuth.
- Definieer een vervolgproject om te kijken naar een mobiel vriendelijke versie van de MyClient omgeving.

Verder is het aan te bevelen de gemaakte Proof of Concept en de opgestelde requirementslijst als input voor toekomstige projecten te gebruiken.

# **Evaluatie**

"Het zit er bijna op". Dat dacht ik toen ik begin januari dacht van: "ik moet de evaluatie schrijven". Ik kan terugkijken op een gezellige en leuke stagetijd waarin ik zeker ook dingen geleerd heb.

Gedurende mijn stage ben ik met een iteratieve aanpak langzaamaan tot het eindresultaat gekomen. Hierbij is er iedere week voortgangsoverleg gevoerd en zijn er iedere twee weken doelen gesteld. Dit was een goede manier van werken, al bleek twee weken soms wat lang om te overzien.

Van de leerpunten is een van de belangrijkste LINQ. LINQ stelt je in staat tot het veel korter en overzichtelijker schrijven van code die betrekking heeft op collecties. In plaats van een for, foreach of een while loop schrijf je nu een LINQ query die de bewerkingen doet. Binnen LINQ kunnen filters worden toegepast op de collecties en transformaties van objecten. Ook kan je voor elk element een methode aanroepen.

LINQ code is niet langzamer dan het gebruik van loops. In sommige gevallen is LINQ code veel sneller. Zo worden LINQ-query's tegen een collectie van database objecten omgezet in een SQL-Query die vervolgens op de database wordt uitgevoerd.

LINQ is een onderdeel van .Net. Mijn opdracht heb ik in C# gedaan wat een van de .Net programmeertalen is. Het is niet de eerste keer dat ik C# gebruikt heb. Zelf vind ik C# een prettig taal die zeker door het gebruik van LINQ een overzichtelijke en krachtige taal is.

Helaas heb ik ook enkele grote problemen gehad waar ik een oplossing voor moest zoeken. Zoover wilde gewoon niet werken en integratie van Tripadvisor is zeer lastig. De oplossing voor Zoover is niet elegant te noemen en zou waarschijnlijk beter kunnen. In een code review door een senior developer van NetMatch werd mijn oplossing heel mooi omschreven als "some string replacement voodoo". Het is een niet elegante oplossing voor een probleem dat gewoon niet zou moeten bestaan. Helaas bestaat het probleem en heb ik geen betere oplossing.

Aan het einde van het ontwikkeltraject heb ik samen mogen werken met een designer, Cristian Cusmir, binnen het bedrijf. Dit was ook een unieke ervaring. Cristian werkt op het kantoor in Roemenië, waardoor alle communicatie telefonisch of per mail moest gebeuren. Daardoor mis je de optie om even bij diegene langs te lopen. Gelukkig hebben we binnen het bedrijf een communicatiesysteem met de andere kantoren en medewerkers.

# **Literatuurlijst**

## **Artikelen en publicaties:**

Klaas-Jan van Woerkom en Theo de Reus(2012), ANVR en Thuiswinkel.org slaan de handen ineen. ANVR View, mei 2012, pagina's 6-7

OWASP (2013), OWASP Top 10 Application Security Risks – 2013, OWASP Top Ten -2013, pagina 6.

W3C (2013), HTML: The Markup Language versie 28 mei 2013, http://www.w3.org/TR/2013/NOTE-html-markup-20130528/

## **Internet bronnen:**

Apache Cordova, http://cordova.apache.org/ geraadpleegd op 30-09-2013.

Apple (2013), iOS 7 UI TransitionGuide, https://developer.apple.com/library/ios/documentation/UserExperience/Conceptual/TransitionG uide/index.html#//apple\_ref/doc/uid/TP40013174 geraadpleegd op 30-09-2013

Cristi Mates (2013), NetMatch Summer Internship, NetMatch Newsletter edition 4 2013.

Danny Oosterveer, Marketingfacts (2013) Social media in Nederland 2013: Groei van gebruik Twitter en Facebook afgevlakt, http://www.marketingfacts.nl/berichten/social-media-innederland-twitter-en-facebook-het-meest-actief-gebruikt geraadpleegd op 29-08-2013

Eran Hammer (2010), The OAuth 1.0 Guide, http://hueniverse.com/oauth/guide geraadpleegd op 24-09-2013.

Facebook (Geen datum), JavaScript SDK, https://developers.facebook.com/docs/reference/javascript/ geraadpleegd op 24-09-2013.

Google (2011), The 5 Stages of Travel,

http://www.thinkwithgoogle.com/insights/emea/featured/five-stages-of-travel/ Geraadpleegd op 18-09-2013

Google (No date), Launch Checklist,

http://developer.android.com/distribute/googleplay/publish/preparing.html geraadpleegd op 30- 09-2013.

Hiroshi Lockheimer (2012), Android and Security,

http://googlemobile.blogspot.nl/2012/02/android-and-security.html geraadpleegd op 22-11- 2013.

ING (2013), ING jaarbericht - [Daling vakanties zet reisbranche verder onder druk,](http://www.ing.nl/nieuws/nieuws_en_persberichten/2013/07/ing_jaarbericht-daling_vakanties_zet_reisbranche_verder_onder_druk.aspx)  [http://www.ing.nl/nieuws/nieuws\\_en\\_persberichten/2013/07/ing\\_jaarbericht](http://www.ing.nl/nieuws/nieuws_en_persberichten/2013/07/ing_jaarbericht-daling_vakanties_zet_reisbranche_verder_onder_druk.aspx)daling vakanties zet reisbranche verder onder druk.aspx

John Bradley (2012), The problem with OAuth for Authentication. http://www.threadsafe.com/2012/01/problem-with-oauth-for-authentication.html geraadpleegd op 09-09-2013

[Microsoft \(2010\), ASP.NET Globalization and Localization, http://msdn.microsoft.com/en](http://msdn.microsoft.com/en-us/library/c6zyy3s9(v=vs.100).ASPX)[us/library/c6zyy3s9\(v=vs.100\).ASPX geraadpleegd op 23-10-2013](http://msdn.microsoft.com/en-us/library/c6zyy3s9(v=vs.100).ASPX)

[Microsoft \(Verschillende data\), MSDN \(http://msdn.microsoft.com/\)](http://msdn.microsoft.com/)

OpenID Foundation, http://openid.net/.

PhoneGap, http://phonegap.com geraadpleegd op 30-09-2013.

StackOverflow (2012/2013), Potential security issue with Facebook login?, http://stackoverflow.com/questions/10651900/potential-security-issue-with-facebook-login geraadpleegd september/oktober 2013.

# <span id="page-33-0"></span>**Bijlage A: PID**

# **Managementsamenvatting**

## **Doel van dit document**

Dit document heeft tot doel het project te definiëren, als basis te dienen voor het management ervan en de beoordeling van het succes van het project mogelijk te maken.

De twee belangrijkste redenen voor gebruik van dit document zijn:

- om er zeker van te zijn dat het project een gezonde basis heeft voordat de Stuurgroep gevraagd wordt zich aan het project te committeren;
- om te dienen als basisdocument op grond waarvan de Stuurgroep en de Projectmanager de voortgang en wijzigingen kunnen toetsen en bewaken en vragen omtrent geldigheid van het project tijdens de uitvoering ervan kunnen beoordelen.

## **Aanleiding**

Vanwege het feit dat de reiziger tegenwoordig al meer mobiel zijn reizen regelt en de opkomst van social media en mobiel internet is er de vraag ontstaan hoeverre de huidige klantomgeving die aangeboden wordt nog past bij de wensen van de reiziger van de toekomst. Om deze reden is dit project opgesteld waarin gekeken gaat worden wat er veranderd moet worden voor de reiziger van 2015 met betrekking tot de MyClient omgeving.

## **Globale aanpak**

Voor dit project wordt er gebruik gemaakt van de SCRUM methodiek, waarmee er een Proof of Concept van een nieuwe MyClient omgeving wordt gemaakt. Verder zal er ook een presentatie worden gehouden over de beslissingen en mogelijke verbeterpunten.

## **Globale kosten en doorlooptijd**

De doorlooptijd bedraagt +-20 weken. Verder is er geen kostenberekening gemaakt.

# Inhoudsopgave

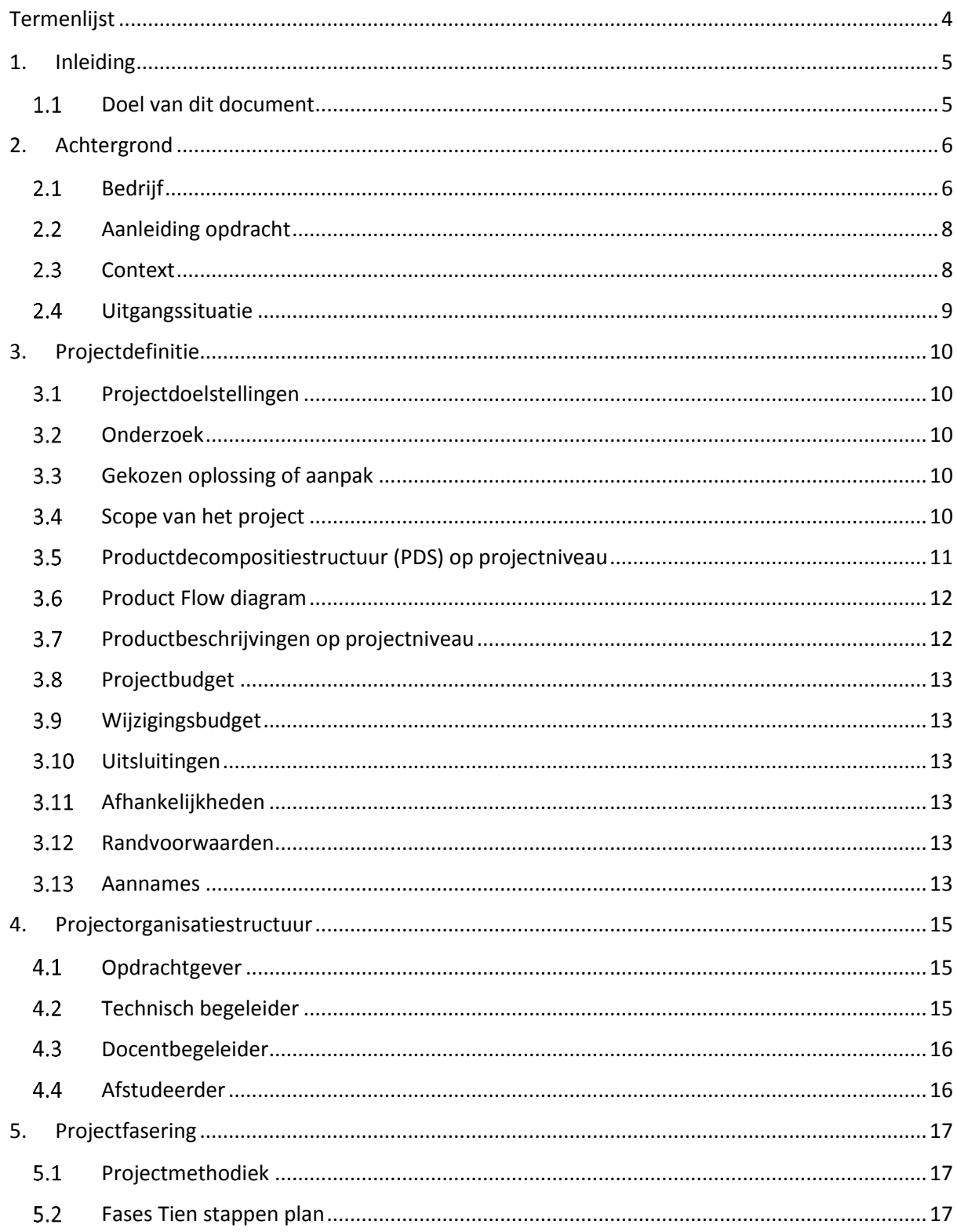

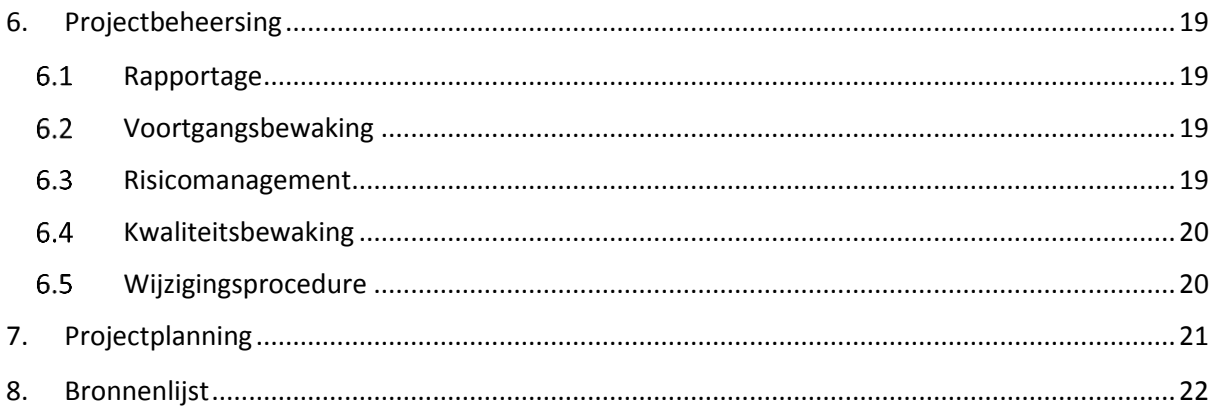
# **Termenlijst**

Opleiding: De opleiding ICT&Software development van Fontys Hogeschool ICT.

FHICT: zie School

School: Fontys Hogeschool ICT gevestigd op Rachelsmolen 1 5612 MA Eindhoven.

Bedrijf: NetMatch B.V. gevestigd op Professor Dondersstraat 46 5017 HL Tilburg

Klantomgeving: zie MyClient

MyClient: Een omgeving waar klanten kunnen inloggen om zaken te beheren. Denk aan Mijn ING of My Booking.com.

MoSCoW: De prioriteiten van requirements. Dit zijn: Must have, Should have, Could have en Would have, but not this time.

# **1. Inleiding**

#### **Doel van dit document**  $1.1$

Dit document is opgesteld om alle relevante basisinformatie en uitgangspunten van het project vast te leggen om het op de juiste wijze te kunnen besturen. Het heeft tot doel het project te definiëren, als basis te dienen voor het management ervan en de beoordeling van het succes van het project mogelijk te maken.

Dit Projectinitiatiedocument (of PID) behandelt de volgende fundamentele aspecten van het project:

- Wat beoogt men met het project te bereiken?
- Waarom is het belangrijk om deze doelstellingen te bereiken?
- Wie zijn er betrokken bij het managen van het project en wat zijn hun rollen en verantwoordelijkheden?
- Hoe en wanneer zullen de maatregelen die in dit PID besproken worden gerealiseerd worden?

Het document wordt gebruikt:

- om er zeker van te zijn dat het project een gezonde basis heeft voordat de opdrachtgever en docentbegeleider gevraagd wordt zich aan het project te committeren;
- om te dienen als basisdocument op grond waarvan de opdrachtgever en de afstudeerder de voortgang en wijzigingen kunnen toetsen en bewaken en vragen omtrent geldigheid van het project tijdens de uitvoering ervan kunnen beoordelen.

# **2. Achtergrond**

#### 2.1 **Bedrijf**

NetMatch is opgericht in 1998 en het hoofdkantoor is gevestigd aan de Professor Dondersstaart 46 te Tilburg. Daarnaast heeft NetMatch kantoren in Amsterdam en Cluj-Napoca (Roemenië). NetMatch maakt websites voor hun klanten die in de reisbranche actief zijn. Om deze websites te maken wordt gebruik gemaakt van onder andere TourWeb, een modulair e-commerce programma dat door het bedrijf zelf ontwikkeld is. Momenteel heeft NetMatch meer dan 70 medewerkers.

NetMatch is een van de marktleiders in de travel technology solutions. Om deze positie vast te kunnen houden is er een business unit in Amsterdam opgericht genaamd NetAssist. NetAssist richt zich volledig op innovatie en doet onderzoek naar nieuwe producten en diensten.

Vernieuwing en bijblijven bij de markt is belangrijk voor NetMatch, op deze manier kunnen ze oplossingen bieden die goed aansluiten bij de wensen van de huidige en potentiele klanten. Onder de klanten behoren enkele grote reisorganisaties zoals Corendon en Sunweb.

Mijn opdracht vindt plaats op het kantoor in Tilburg

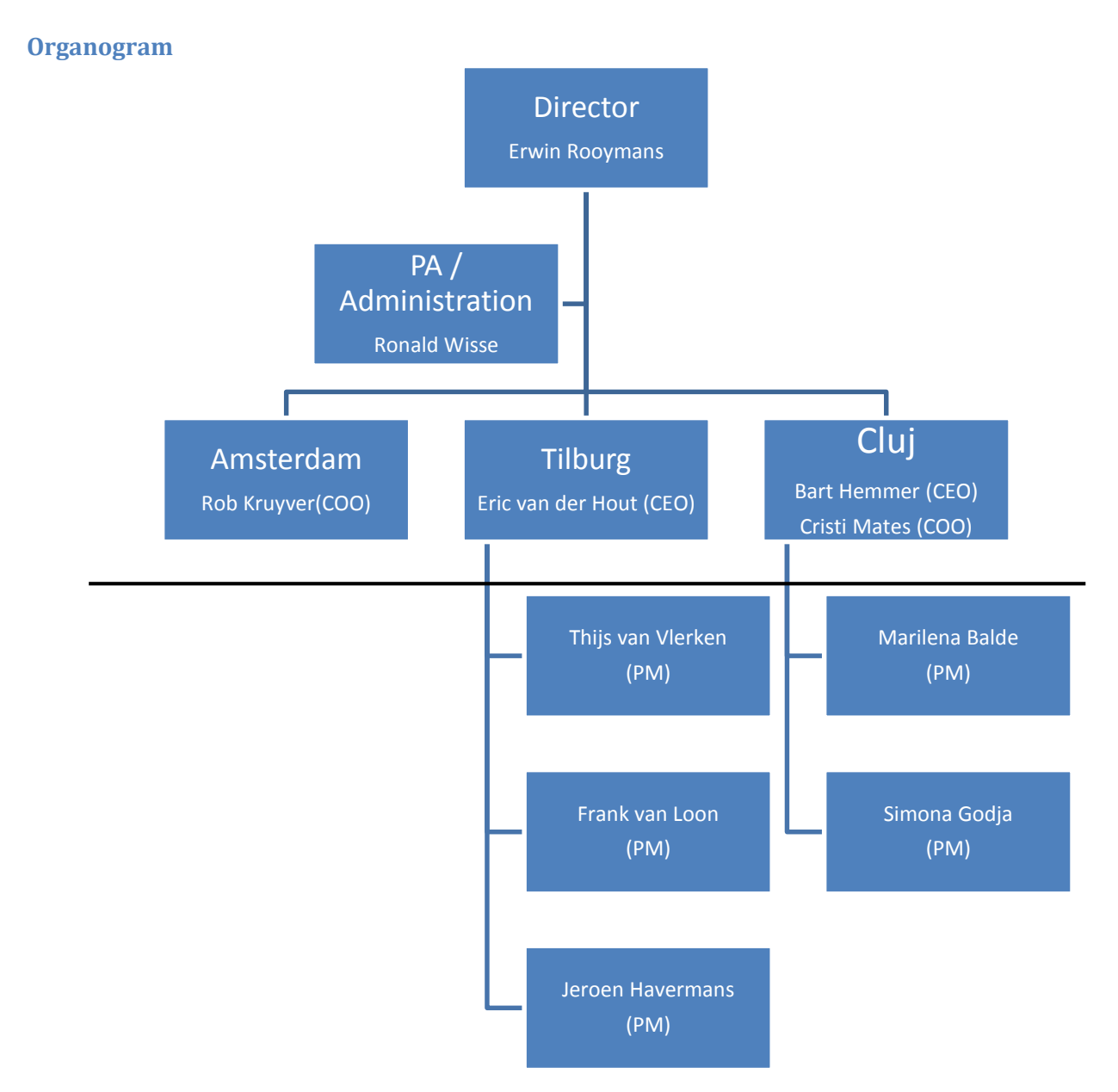

#### **FIGUUR 1 ORGANOGRAM VAN HET MANAGEMENT**

In Figuur 1 staat het organogram van het Management. De lijn is de overgang van het management team naar het project management team. Elk projectteam bestaat uit een aantal developers. De projectmanagers zijn verdeeld over de klanten op basis van het land waar de klant zich bevind. Er is geen relatie tussen de projectmanagers en de afdelingen. NetMatch kent op het kantoor in Tilburg de volgende afdelingen.

- Projectmanagement,
- Database ontwikkeling,
- Design,
- Development,
- Systeembeheer,
- Architectuur.

Personen kunnen bij meer dan 1 project betrokken zijn.

### **Plaats binnen de organisatie**

Het project vindt plaats binnen de afdeling software development van NetMatch en valt onder de verantwoordelijkheid van Jeroen Havermans.

#### 2.2 **Aanleiding opdracht**

NetMatch is een innovatief bedrijf. Om ook in de toekomst in de top van de markt te kunnen blijven is het meegaan in nieuwe ontwikkelingen zeer belangrijk. De klanten boeken hun reis via de website van de touroperator. Na de boeking onderhouden de klanten contact met de touroperator via de MyClient omgeving. Daartoe biedt de MyClient omgeving de mogelijkheid om de boekingshistorie in te zien en om reispapieren te downloaden. Tevens is er een mogelijkheid voor een e-payment module. De vraag is in hoeverre dit past bij de reiziger van de toekomst. Daarom is dit project opgesteld waarin gekeken gaat worden naar de ontwikkelingen voor. Tevens wordt er gekeken naar wat concurrenten aanbieden.

#### $2.3$ **Context**

De opdracht vindt plaats binnen de reisbranche. Alle klanten van NetMatch zijn binnen de reisbranche actief. Een paar van de klanten zijn Corendon, Sunweb en Jiba.

Tegenwoordig gebeuren er al meer boekingen zonder tussenkomst van een reisbureau. De consument boekt dan zijn reis direct bij de touroperator. Hierbij wordt er gebruik gemaakt van een internetpagina. Naast de pagina´s met reizen is er tevens een internet booking engine beschikbaar. Via de boekingsmodule legt de eindgebruiker zijn reis vast bij de touroperator. Deze reis wordt dan veelal via creditcard of bankoverschrijving betaald.

De eindgebruiker kan via een aparte pagina de informatie over de reis opvragen alsmede het openstaande boekingsbedrag. Hiervoor is bij de touroperator een module geïnstalleerd die MyClient heet. Deze module heeft de vorm van een webapp en is maatwerk voor de klant. Dit project heeft betrekking op deze module door deze te verbeteren, bijvoorbeeld door het mogelijk maken van betalingen via IDeal.

Net als in andere branches groeit de hoeveelheid online boekingen. Volgens Marijn Hos van Thuiswinkel.org(View mei 2012, ANVR) bedraagt de online markt voor pakketreizen in 2012 een waarde van 2,4 miljard euro. Verder geeft hij aan dat er meer aandacht mag uitgaan naar dit deel van de markt.

Daarnaast zijn er nog meer ontwikkelingen. Op het vlak van internet heeft tegenwoordig ruim 60 procent van de Nederlanders een smartphone (nu.nl, 5-07-2013). 39 procent van de mensen met een mobiele telefoon gebruikt deze voor mobiel internet. Verder is social media erg in opkomst. In 2013 zijn er 7,9 miljoen gebruikers van Facebook(Marketingfacts, 18-02-2013). Inmiddels gebruikt 54 procent van de Nederlanders tussen de 15 t/m 19 jaar een smartphone voor Facebook.

Met zulke veranderingen is het raadzaam om te gaan kijken of het klantenportaal niet veranderd moet worden. En daar is dit project voor gedefinieerd. Binnen dit project wordt er gekeken in hoeverre het klantportaal past bij de reiziger van 2015.

#### 2.4 **Uitgangssituatie**

De uitgangssituatie van het project is als volgt. NetMatch maakt op verzoek van de touroperator een MyClient omgeving. Deze omgeving is afgestemd op de wensen van die klant. De uitgebreidste omgeving heeft de mogelijkheid om de boekingsgegevens in te zien, de betaling te verrichten. Dit kan voor de hele boeking of per persoon apart. Verder kunnen de reispapieren worden gedownload, is er een routebeschrijving beschikbaar en kunnen er extra's, zoals een skipas of skilessen, worden bijgeboekt.

Tegenwoordig worden de klantomgevingen gekoppeld aan het boekingssysteem en compleet geïntegreerd in de website. Echter is het nog steeds zo dat bij veel touroperators de omgeving per boeking werkt en niet per klant. Veelal zijn de klantomgevingen helemaal van voor af aan gebouwd zonder gebruikt te maken van de bestaande delen.

# **3. Projectdefinitie**

#### $3.1$ **Projectdoelstellingen**

Vanwege het innovatieve karakter van NetMatch is er besloten dat er een onderzoek moet worden gedaan naar een vernieuwde MyClient omgeving die aansluit bij de reiziger van 2015. Hierbij moet er onderzoek gedaan worden naar wat de moderne reiziger in 2015 verwacht van een klantenportaal. Daarnaast dient er rekening gehouden te worden met de wensen van de touroperators. Bekende onderdelen zijn een boekingsoverzicht, het downloaden van reispapieren of het regelen van uitbreidingen. Ideeën binnen het bedrijf zijn de koppeling aan social media of integratie met mobiele devices.

Het project zal aanbevelingen voor de toekomst alsmede een Proof of Concept voor enkele features opleveren. Deze features zullen in de loop van januari 2014 worden gepresenteerd. Naast de formele eindproducten zullen er ook enkele tussentijdse producten worden gemaakt. Deze staan afgebeeld in het schema van paragraaf 3.5. Naast deze delen zal er ook een scriptie gemaakt worden waar de beslissingen en procedure van het project in beschreven staat.

#### $3.2$ **Onderzoek**

Het belangrijkste deel van de opdracht staat in het teken van de wensen van de reiziger van 2015. Dit zal met behulp van literatuurstudie en (indien nodig) interviews moeten worden achterhaald. Daarnaast moet er onderzocht worden welke ontwikkelingen er in de branche zijn en welke overige producten bestaan. Er moet in kaart worden gebracht op welke terreinen de MyClient omgeving niet bij de toekomst past.

Om het onderzoek correct te kunnen uitvoeren is er een onderzoeksvoorstel gemaakt. Deze is opgenomen als Bijlage A.

#### 3.3 **Gekozen oplossing of aanpak**

Het project zal worden uitgevoerd door middel van de SCRUM ontwikkelmethodiek. SCRUM is een ontwikkelmethodiek volgens het Agile principe. Binnen het project zullen er meerdere iteraties worden gemaakt. Tevens wordt er op grote lijnen gewerkt volgens het Tien Stappen Plan. De precieze invulling is uitgewerkt in hoofdstuk 5.

#### $3.4$ **Scope van het project**

Om de eindproducten te bereiken zal er een analyse van de huidige situatie en een onderzoek naar de gewenste functionaliteiten plaats vinden. Aan de hand van de analyse en onderzoek zal er een Proof of Concept worden gemaakt. Hiervoor zal er een requirementslijst op basis van het MoSCoW principe worden opgesteld en een architectuuroverzicht worden gemaakt. Daarnaast wordt er ook API documentatie opgesteld. De oplevering van het project zal plaatsvinden eind januari 2014.

#### **Productdecompositiestructuur (PDS) op projectniveau** 3.5

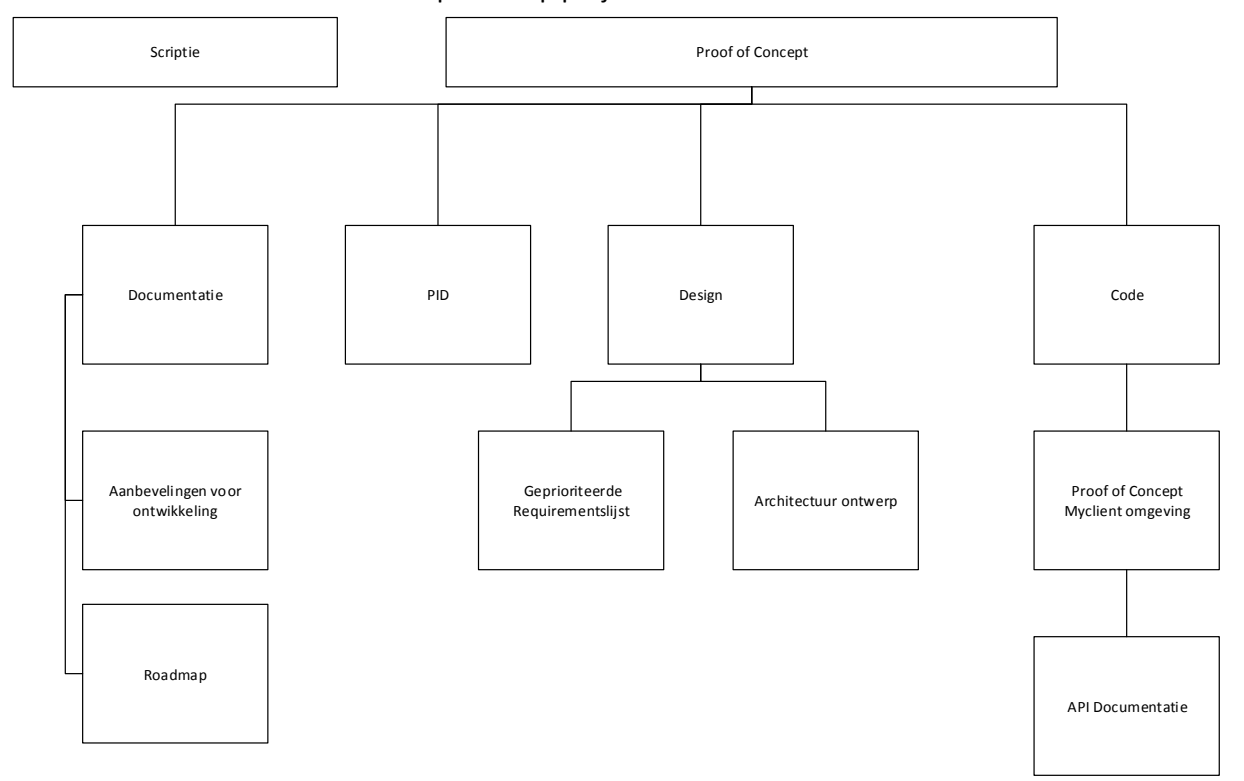

Product decompositie op projectniveau

#### **FIGUUR 2: SCHEMA MET PRODUCTEN**

In Figuur 2 is te zien hoe de producten zijn opgebouwd. Er wordt dus Documentatie, Ontwerp en Code opgeleverd. Onderdeel van deze documentatie is de beschrijving hoe de componenten hergebruikt kunnen worden. Er worden tevens unittests gemaakt. Daarnaast is er een Scriptie. De Scriptie staat los van de rest van het projectresultaat. Het hele resultaat zal door middel van een presentatie worden overgedragen.

#### 3.6 **Product Flow diagram**

Product Flow Diagram

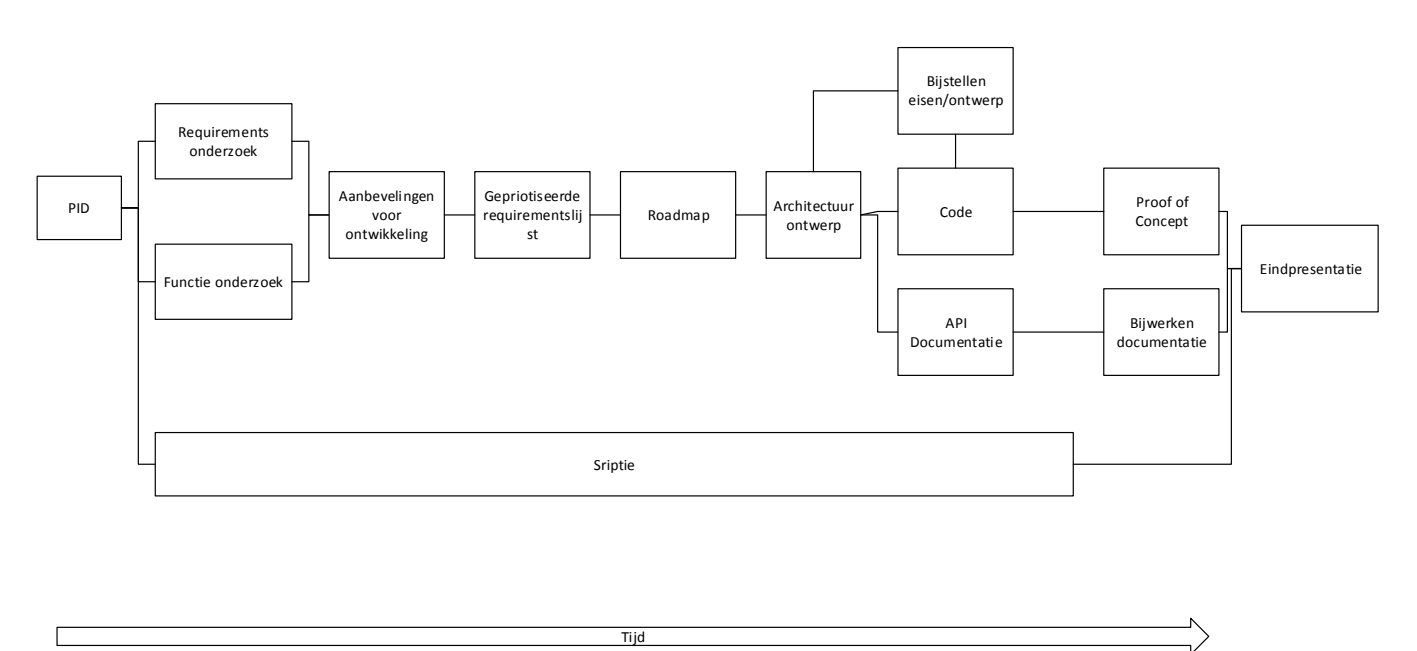

#### **FIGUUR 3: GLOBAL PRODUCT FLOW CHART**

In figuur 3 staat de globale volgorde van de deelproducten. Eerste wordt dus de globale eisen en de functies die moeten worden gerealiseerd opgesteld. Daarna wordt er een globaal ontwerp gemaakt. Hierna wordt er in iteraties het product gemaakt en waar nodig de andere documenten bijgesteld. Aan het einde van het project wordt er een Proof of Concept en documentatie opgeleverd. Verder wordt er een presentatie gegeven.

#### **Productbeschrijvingen op projectniveau** 3.7

Op projectniveau zijn er 2 eindproducten. Dit zijn de scriptie en een Proof of Concept van een verbeterde MyClient omgeving. Het 2<sup>e</sup> product zal tevens documentatie, ontwerpdocumenten en code bevatten. Er zal gebruik worden gemaakt van unittests. En tevens zal er beschreven worden hoe de componenten hergebruikt kunnen worden.

Al deze producten zal worden opgeleverd aan het bedrijf, de scriptie en de Proof of Concept van de MyClient omgeving zullen daarnaast ook aan de school worden ingestuurd. De scriptie zal worden opgenomen in een databank van afstudeerscripties. Mocht er onverhoopt vertrouwelijke informatie in de scriptie komen te staan dan zal dit worden aangegeven en zal de scriptie volgens de vastgestelde regeling voor vertrouwelijke scripties van de opleiding worden behandeld. Echter dient ook dan de scriptie aan de school te worden toegestuurd. In eerste instantie wordt verondersteld dat de opgenomen informatie niet vertrouwelijk van aard is. Hierdoor zullen er geen jaarcijfers of andere zeer concurrentiegevoelige informatie in de scriptie worden opgenomen. Een beschrijving van het product wordt niet als concurrentiegevoelige informatie gezien. De auteursrechten op de scriptie blijven bij de afstudeerder. Het bedrijf kan wel bezwaar maken tegen publicatie.

De scriptie zal verder relevante documenten zoals de requirementslijst als bijlage bevatten. Dit zal worden bepaald in overleg tussen de docent, opdrachtgever en docentbegeleider.

De databank met afstudeerscripties is benaderbaar vi[a http://www.hbo-kennisbank.nl.](http://www.hbo-kennisbank.nl/) Naast de producten zal er ook een presentatie worden gegeven. Deze presentatie wordt gegeven binnen het bedrijf en op school. De presentatie op school is in principe openbaar.

#### 3.8 **Projectbudget**

Voor het project is 85 werkdagen uitgetrokken. Daarnaast vindt er iedere week voortgangsoverleg met de opdrachtgever plaats. Er is geen budget voor aanschaf van software of hardware.

#### 3.9 **Wijzigingsbudget**

Er is geen wijzigingsbudget. Het project zal stoppen op de einddatum. Bij het niet halen van alle requirements voor het product zal de rest niet gerealiseerd worden. De projectmethodiek staat wijzigingen in de requirements toe. Het overschrijden van een projectfase zal tot minder functionaliteit in de Proof of Concept leiden.

## **Uitsluitingen**

Het project beslaat alleen de MyClient omgeving. De rest van het systeem wordt in eerste instantie niet meegenomen. Waar nodig vindt er integratie met andere onderdelen plaats. Er wordt geen rekening gehouden met producten die niet door NetMatch geleverd worden of gebruikt worden. Er vindt geen verantwoording plaats aan andere personen dan die betrokken zijn bij het project. Er wordt alleen gewerkt voor NetMatch.

Support van het eindproduct alsmede de invoering binnen het bedrijf maken geen onderdeel uit van het project. Het project eindigt op 31 januari 2014, of eerder afhankelijk van de opleveringsdatum. Er vindt geen ondersteuning na deze datum plaats.

# **Afhankelijkheden**

Voor het project zijn er een aantal afhankelijkheden van tools. Deze zijn als volgt:

- Visual studio 2012 of hoger. Deze tool wordt als IDE gebruik voor het programmeren.
- C#, de taal waarin het product wordt gemaakt.
- Team Foundation Server. Wordt gebruikt als source code management systeem.

## **Randvoorwaarden**

Om het project te kunnen realiseren zijn er een aantal randvoorwaarden. Zo moet er een gedegen ICT infrastructuur zijn al mede zekerheid van bestandsopslag. Daarnaast zijn er de goede tools benodigd zoals Team Foundation Server en Visual Studio. Tevens is er een office pakket nodig om verslagen in op te stellen.

Hiernaast dient de opdrachtgever te zorgen voor een werkplek die voldoet aan de Arbo voorwaarden.

Daarnaast zal er een procesbegeleider en een technisch begeleider beschikbaar zijn. Tevens is er voldoende technische kennis aanwezig om vragen te beantwoorden.

# **Aannames**

Voor de planning van het project wordt er vanuit gegaan dat er alleen gewerkt wordt aan de MyClient omgeving en dat er gebruik gemaakt kan worden van bestaande bouwstenen. Verder zal er gebruik gemaakt worden van mok data voor het systeem en geen koppeling met een live systeem worden gemaakt.

# **4. Projectorganisatiestructuur**

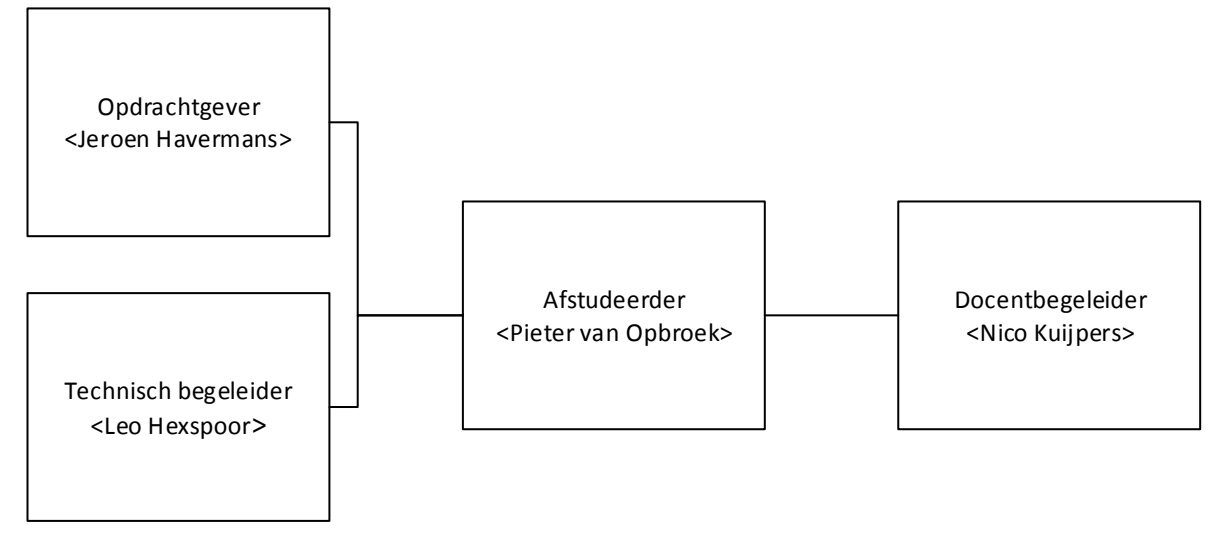

### **FIGUUR 4: PROJECT ORGANISATIE STRUCTUUR**

In Figuur 4 is de relatie tussen de personen die betrokken zijn bij het project weergegeven.

#### $4.1$ **Opdrachtgever**

De Opdrachtgever is Jeroen Havermans, Project Manager bij NetMatch.

### **Rolbeschrijving**

De opdrachtgever zal regelmatig overleg houden met de afstudeerder. Hierin zal er worden gekeken hoeverre de voortgang en tussenproducten aan de eisen van de opdrachtgever voldoen.

### **Projectgerelateerde taken**

Voortgangsbewaking, procesmatige bijsturing/begeleiding en inspraak in de ontwikkeling van features.

### **Specifieke verantwoordelijkheden**

Verantwoordelijk voor de belangen van het bedrijf. Tevens als jurylid aanwezig bij de afstudeerzitting.

#### 4.2 **Technisch begeleider**

De technisch begeleider is Leo Hexspoor, Software Architect bij NetMatch.

### **Rolbeschrijving**

De technisch begeleider is het eerste aanspreekpunt voor vragen. Dit kan gaan over inhoudelijke vragen alsmede aanwijzingen binnen het programmeren.

### **Projectgerelateerde taken**

De technisch begeleider geeft antwoord op inhoudelijke vragen en is adviserend over de technische zaken van het project.

## **Specifieke verantwoordelijkheden**

Geen.

#### 4.3 **Docentbegeleider**

De begeleidend docent is Nico Kuijpers, docent profiel S bij Fontys Hogeschool ICT

### **Rolbeschrijving**

De begeleidend docent is verantwoordelijk voor de eisen die vanuit FHICT aan het project worden gesteld. Hiertoe zal er contact zijn tussen de afstudeerder en de docent. Tevens zal de docent twee bedrijfsbezoeken afleggen.

### **Projectgerelateerde taken**

Borging van de kwaliteitseisen vanuit school. Alsmede controle op kwaliteit van ingeleverde documenten.

### **Specifieke verantwoordelijkheden**

Verantwoordelijk voor het accepteren van documenten voor FHICT zoals het PID en de scriptie. Tevens jurylid bij de afstudeerzitting.

 $4.4$ **Afstudeerder**

Pieter van Opbroek

### **Rolbeschrijving**

Als afstudeerder ben ik de persoon die de opdracht uitvoert en bewaakt, daarbij geholpen door de opdrachtgever en de docentbegeleider. De afstudeerder maakt de planning en stelt deze bij en is tevens de uitvoerder van de werkzaamheden.

### **Projectgerelateerde taken**

De afstudeerder is verantwoordelijk voor het hele project. De afstudeerder dient in overleg met de docentbegeleider en opdrachtgever een afweging te maken tussen het belang van het bedrijf en het belang van de school.

### **Specifieke verantwoordelijkheden**

Verantwoordelijk voor het correct uitvoeren van de opdracht en de kwaliteit van het werk.

# **5. Projectfasering**

#### $5.1$ **Projectmethodiek**

Voor het project zal er gebruik worden gemaakt van de Agile ontwikkelmethodiek SCRUM. Binnen de methodiek zal op een iteratieve manier gewerkt worden. Daarbij worden de doelstellingen van elke iteratie door de afstudeerder en opdrachtgever in overleg bepaald. Elke iteratie duurt 2 weken. Na deze 2 weken zal er een korte demo van de applicatie worden gegeven en de doelstellingen voor de nieuwe iteratie worden vastgesteld. Tussentijds zal er voortgangsoverleg worden gehouden. De opdrachtgever is tevens de product owner van het project.

In het project wordt gebruik gemaakt van de volgende onderdelen uit de SCRUM methodiek: de requirements lijst op basis van user stories, de iteratieve werkvorm en het regelmatig testen. Er zal weinig gebruik worden gemaakt van overlegtools gezien het project met één persoon wordt gedaan. Overleg en gedetailleerde planning zijn minder belangrijk bij één projectlid dan bij een project met meer leden. Verder zullen er geen standup meetings worden gehouden.

De eisen worden onderverdeeld op basis van het MoSCoW principe. Hierbij zullen de eisen met de hoogste prioriteit eerst worden gedaan.

Naast SCRUM wordt voor de documentatie het Tien Stappen Plan gevolgd. SCRUM is de invulling van stap 6/7. De stappen van het Tien Stappen Plan zijn in de volgende paragraaf uitgelegd (Jos Boonen, 2011). Voor de Scrum methodiek kan de Scrum Alliance [\(http://www.Scrumalliance.org\)](http://www.scrumalliance.org/) geraadpleegd worden.

#### $5.2$ **Fases Tien stappen plan**

De fases die doorlopen worden lijken op de fases uit het Tien Stappen Plan zoals door school aangereikt. Tussen de Tien stappen en de SCRUM methodiek zijn de volgende relaties te leggen.

### **Stap 1: Externe Orientatie**

Reeds gebeurd voordat het project werd opgestart. Is daarom geen onderdeel van dit project.

### **Stap 2: Intakegesprek**

Eerste gesprek met de opdrachtgever. Daarna is dit PID opgesteld.

### **Stap 3 Orienterende interviews**

Samen met het intakegesprek is deze informatie verstrekt. Er zijn nog meer gesprekken gevoerd om dit PID op te stellen. Deze stap wordt niet meegenomen in de planning van het SCRUM project.

### **Stap 4 Analyse**

Een globale analyse heeft plaatsgevonden door het lezen van documenten en gesprekken met medewerkers. Verder is een studie naar wat al aanwezig is onderdeel van deze stap. De stap is onderdeel van het opstellen van het PID.

## **Stap 5 terugkoppeling/contractering**

Dit is de stap voor het opstellen van het PID. Samen met Stap 6 is het resultaat het PID. Dit document beschrijft hoe het project wordt uitgevoerd.

#### **Stap 6 Werkplanning en projectorganisatie**

Het resultaat uit deze stap is voornamelijk dit PID. Dit wordt dus wel uitgevoerd.

### **Stap 7 Diepteonderzoek/Realisatie**

Deze stap komt overeen met de prototypes zoals gemaakt binnen Agile. In dit project zal er meer focus liggen op het realiseren van een Proof of Concept dan op het doen van een onderzoek. Maar er zal ook een onderzoek plaatsvinden. Het onderzoek staat eerder beschreven en komt neer op het inventariseren van de wensen en het doen van advies voor wat er gerealiseerd moet gaan worden.

#### **Stap 8 Oplossingsplan**

In plaats van een oplossingsplan wordt er een Proof of Concept opgeleverd. Verder zullen er aanbevelingen worden gedaan voor de toekomst.

#### **Stap 9 Invoering**

Deze stap bevat de presentatie in het bedrijf en is zodoende de afronding van mijn SCRUM project. Daarnaast wordt de Proof of Concept opgeleverd.

#### **Stap 10 Afronding**

Binnen deze stap wordt de scriptie definitief gemaakt en de gevraagde presentatie gegeven. Het is geen onderdeel meer van de SCRUM methodiek.

# **6. Projectbeheersing**

#### 6.1 **Rapportage**

De rapportage bestaat uit verschillende delen. Dit kan zijn mondeling en schriftelijk. Voor dit project wordt mail als schriftelijk beschouwd. Dus als een document per mail is verstuurd en geaccepteerd telt het als schriftelijke acceptatie als de reactie per mail komt.

Beslispunten zullen zo veel mogelijk schriftelijk worden geaccepteerd/afgewezen. Dit om later na te kunnen kijken wat er bepaald is. Voortgangsrapportage gebeurt in principe mondeling. Mondelinge afspraken worden zoveel mogelijk nagekomen.

Naast de voortgangsrapportage zal er een eindrapport in de vorm van een scriptie komen, welke binnen het bedrijf en op school gepresenteerd zal worden. Verder zal er wekelijks een voortgangsoverleg worden gevoerd. Bij dit overleg zal besproken worden wat er is gebeurd en wat de komende week aan gewerkt gaat worden.

#### 6.2 **Voortgangsbewaking**

De voortgangsbewaking vindt plaats door middel van een wekelijks overleg tussen de student en de opdrachtgever. Dit gesprek zal ongeveer 1 uur duren. Naast dit gesprek zal er een globale planning worden opgesteld en waar nodig worden bijgesteld. Via deze planning is te zien of er tijdgebrek zal zijn of juist tijd over. Waar nodig zal de opdracht worden verkleind/ vergroot.

Het project wordt ingedeeld in sprints. Deze sprints duren ongeveer 2 weken waarna er overleg over de gemaakte functionaliteit plaats zal vinden. Tijdens de sprint zal er voortgang worden gerapporteerd aan de begeleiders die betrokken zijn bij dat deel van het project.

#### 6.3 **Risicomanagement**

Binnen het project zijn er een aantal risico's. De belangrijkste risico's met hun impact staan in de volgende tabel.

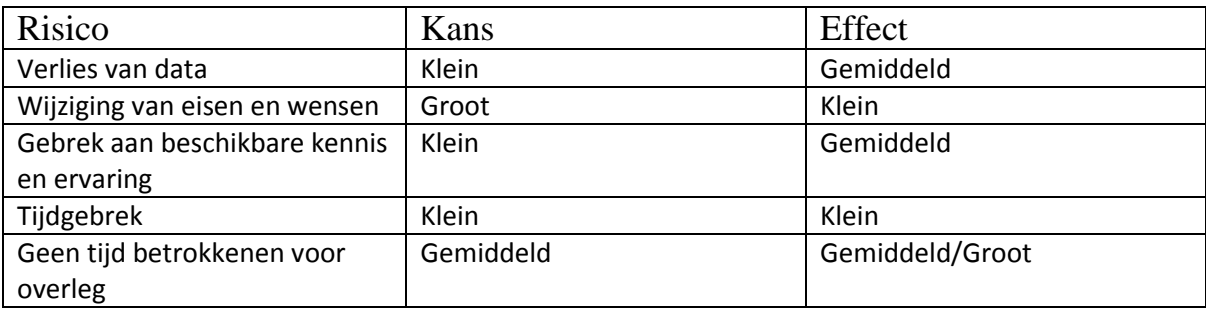

Verlies van data

Data kan op allerlei manieren verloren gaan. Per ongeluk verwijderd of uitval van schijven/ computers. Het verlies van data zal ik tegengaan door belangrijke bestanden op het netwerk op te slaan en code onder versioncontrol te zetten van de team foundation server.

Wijziging van eisen en wensen

Het project staat open voor allerlei technieken te bekijken en mee te wegen. Hierdoor zal er zeer waarschijnlijk een wijziging in de eisen van het project optreden. Deze wijzigingen zijn te ondervangen door het gebruik van de SCRUM methodiek. Binnen de SCRUM methodiek kan er goed worden omgegaan met de wijzigingen van de eisen van de opdrachtgever. Verder zal er een goede overweging worden gemaakt tussen de wensen van de verschillende stakeholders.

Gebrek aan beschikbare kennis en ervaring

De opdracht is niet heel complex en er worden vaker nieuwe webapplicaties of delen gebouwd. Hierdoor is er voldoende kennis aanwezig binnen het bedrijf. Overige kennis kan met behulp van het internet gevonden worden. Hierdoor is het effect van het hebben van te weinig kennis klein, ook omdat informatie gevonden kan worden of via forums/stackoverflow worden nagevraagd.

Tijdgebrek

De kans op tijdgebrek is door het open karakter van het project heel klein. Het wordt nog verder verminderd door het gebruik van SCRUM. SCRUM ziet de tijd als vast gegeven en past de hoeveelheid werk er op aan.

## Geen tijd betrokkenen voor overleg

Gezien het feit dat de opdrachtgever als projectmanager werkzaam is kan het voorkomen dat er te weinig tijd is om een overleg goed af te ronden. Hierdoor kan er vertraging optreden in het project. Om dit risico zo veel mogelijk te ondervangen worden er voor langere perioden afspraken gemaakt en een roadmap van functies opgesteld. Tevens zullen de overlegmomenten enkele dagen tot weken van te voren worden afgesproken. Deze overlegmomenten zijn zoveel mogelijk op dezelfde dag/tijd.

#### 6.4 **Kwaliteitsbewaking**

Kwaliteitsbewaking zal op meerdere manieren plaatsvinden. Zo zal er regelmatig getest worden en zullen er demonstraties worden voorbereid. Verder zal elk deel code getest worden. De testen gebeuren zo veel mogelijk geautomatiseerd door middel van unittests. Deze unittests zullen voldoen aan de binnen NetMatch opgestelde criteria. Daarnaast zal er gebruik worden gemaakt van binnen het bedrijf beschikbare tooling voor kwaliteitsbewaking.

Om de code onderhoudbaar en leesbaar te houden zal er zo veel mogelijk gehouden worden aan de opstelde coding guidelines welke op de portal van NetMatch te vinden zijn.

Het is de bedoeling dat er geen major bugs in het eindproduct zitten. De werking van het systeem mag dus niet belemmerd worden door fouten.

#### 6.5 **Wijzigingsprocedure**

Wijzigingen zullen zo veel mogelijk worden doorgevoerd. Echter zal er voor de grote wijzigingen wel worden bepaald hoe en of ze goed doorgevoerd kunnen worden. Als dit niet mogelijk blijkt te zijn zal dit worden teruggekoppeld.

Als de wijziging wordt doorgevoerd zal dit bij het volgende overlegmoment ter sprake komen.

Binnen SCRUM is het mogelijk om requirements aan te passen. Dit leidt tot het inplannen van de aanpassing. Als de functionaliteit al gemaakt is kost het extra tijd. Als de functionaliteit nog niet gemaakt is wordt de wijziging direct doorgevoerd. Om dit mogelijk te maken worden requirements en ontwerp elke sprint bijgesteld aan de nieuwe eisen. Tevens kan de prioriteit van eisen veranderen gedurende het project. Ook dit zal worden bijgesteld in het begin van de nieuwe sprint. Aan het begin van elke sprint wordt bepaald welke functionaliteit de komende 2 weken gerealiseerd gaat worden.

# **7. Projectplanning**

Voor het project is er een globale planning opgesteld. Deze is als volgt:

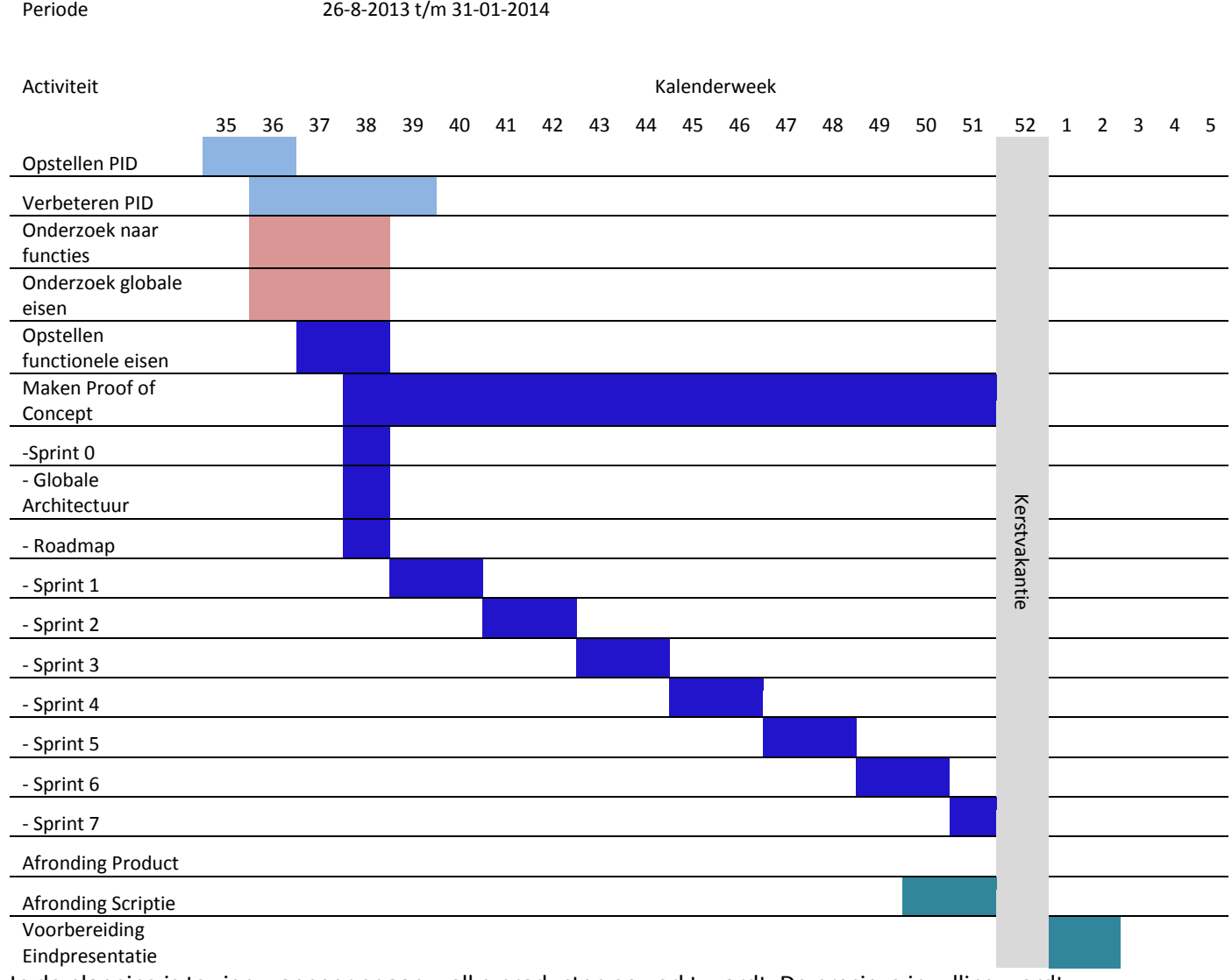

In de planning is te zien wanneer er aan welke producten gewerkt wordt. De precieze invulling wordt later vastgesteld. De verschillende fases in het project hebben een verschillende kleur.

De volgende fases zijn in de planning terug te vinden.

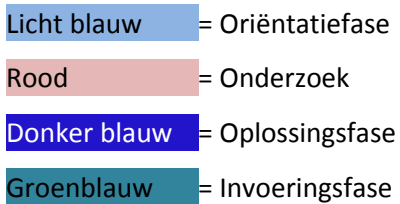

# **8. Bronnenlijst**

- 1. Klaas-Jan van Woerkom en Theo de Reus(2012), ANVR en Thuiswinkel.org slaan de handen ineen. ANVR View, mei 2012, 6-7
- 2. NU.nl (2013), 'Ruim 60 procent Nederlanders heeft een smartphone', Geraadpleegd op 29- 08-2013, http://www.nu.nl/tech/3519482/ruim-60-procent-nederlanders-heeftsmartphone.html.
- 3. [Danny Oosterveer,](http://www.marketingfacts.nl/profiel/13656) Marketingfacts (2013) Social media in Nederland 2013: Groei van gebruik Twitter en Facebook afgevlakt, geraadpleegd op 29-08-2013, [http://www.marketingfacts.nl/berichten/social-media-in-nederland-twitter-en-facebook](http://www.marketingfacts.nl/berichten/social-media-in-nederland-twitter-en-facebook-het-meest-actief-gebruikt)[het-meest-actief-gebruikt](http://www.marketingfacts.nl/berichten/social-media-in-nederland-twitter-en-facebook-het-meest-actief-gebruikt)
- 4. Jos Boonen(2011), Korte samenvatting TSP voor Afstudeerders met een Ontwikkelopdracht, portal Fontys Hogeschool ICT, [https://portal.fhict.nl,](https://portal.fhict.nl/) geraadpleegd op 29-08-2013
- 5. Scrum Alliance (n.d.), [http://www.Scrumalliance.org](http://www.scrumalliance.org/) geraadpleegd op 09-09-2013

# **Bijlage B: Functieonderzoek**

## **Inleiding**

Voor het bepalen van de eisen aan de opdracht is er een onderzoek verricht naar de gewenste functionaliteiten. Verder is er als doel gesteld om te bepalen in hoeverre de gevraagde functionaliteiten haalbaar zijn. Om het onderzoek goed uit te voeren is er één hoofdvraag opgesteld. Deze hoofdvraag luidt: Wat voor functionaliteit verwacht een reiziger in 2015 van de klantomgeving van zijn touroperator?

Deze hoofdvraag beslaat het belangrijkste deel van het project. Binnen het project wordt er een Proof of Concept van verschillende functies gemaakt. Daarbij wordt er gekeken naar de haalbaarheid van de verschillende functies.

Bij het onderzoek zijn er interviews afgenomen en MyClient omgevingen van andere partijen bekekenen.

## **Onderzoeksvragen**

Voor het onderzoek zijn er en aantal deelvragen opgesteld. Dit zijn:

- Wat wordt momenteel als klantomgeving gebruikt?
- Welke ideeën bestaan er om de klantomgeving te verbeteren?
- Welke functionaliteit verwacht de reiziger?

In de komende paragrafen worden de antwoorden van de vragen onderzocht. Het antwoord op de deelvraag van wat er nu gebruikt wordt is al beschreven in paragraaf 3.3, de huidige situatie.

## **Methodiek**

Voor het onderzoek zijn gesprekken gevoerd met verschillende personen binnen NetMatch. Dit zijn de onderstaande personen. Bij de project managers is opgenomen in welke landen de klanten zich bevinden die binnen zijn of haar verantwoordelijkheid vallen.

- Dhr. Jeroen Havermans, Project Manager (Zwitserland, Scandinavië)
- Dhr. Frank van Loon, Project Manager (Zwitserland, Oostenrijk, Duitsland)
- Dhr. Roelof van Staden, Business Analyst
- Dhr. Eric van de Hout, CEO NetMatch
- Mvr. Marilena Balde, Project Manager (Nederland)
- Rob Kruyver, Project Manager (Nederland)

Met deze personen is besproken wat in hun projecten gedaan is, welke functionaliteiten er als wensen nog liggen en wat voor ideeën ze zelf hebben. Verder zijn functionaliteiten uit eerdere gesprekken besproken.

Daarnaast is onderzocht wat de concurrenten van NetMatch voor mogelijkheden aanbieden. Hierbij is gekozen om onderzoek te doen naar de omgevingen die Arke, Booking.com en KLM bieden.

## **Resultaten functie onderzoek**

### **Booking.com**

Booking.com is de grootste aanbieder van accommodaties. Over het algemeen is het bedrijf zeer bekend en biedt goede functionaliteiten. De site (www.booking.com) is te bezoeken als anonieme gebruiker of als ingelogde gebruiker. In het onderzoek is bekeken welke functionaliteiten Booking.com aanbiedt aan ingelogde gebruikers via hun profiel.

Booking.com biedt mogelijkheden om de actuele reizen en reishistorie in te zien. De gebruiker kan in een paar stappen het desbetreffende hotel opnieuw reserveren. Daarnaast biedt Booking.com de mogelijkheid om hotels op de verlanglijst te plaatsen. Verder worden reizigers achteraf gevraagd om reviews achter te laten. Bij deze reviews wordt gevraagd om een score tussen de 1 en 10 met 1 decimaal nauwkeurig toe te kennen en om positieve en negatieve punten te beschrijven. Deze reviews worden na korte vertraging op de site geplaatst bij het desbetreffende hotel. Tevens biedt Booking.com de mogelijkheid om tags toe te voegen bij een hotel.

Vergeleken met de travelcycle voldoet Booking.com goed aan de fasen plannen, boeken en delen.

### **Arke**

Arke biedt twee mogelijkheden aan op hun site (www.arke.nl). Er kan ingelogd worden met een boekingsnummer of als gebruiker. Als de gebruiker inlogt met een boekingsnummer worden de gegevens over die boeking weergegeven. Deze informatie bestaat uit land, plaats en informatie over de accommodatie. Verder kan er online betaald worden en is de betaalstatus zichtbaar. De contactinformatie van de reizigers op de boeking kan worden aangepast.

De functionaliteiten van Arke zijn dus beperkt wanneer met een boekingsnummer wordt ingelogd. Vergeleken met de travelcycle biedt Arke opties aan voor de boekingsfase, maar geen opties voor de overige fases.

Het inloggen met een account is tijdens het onderzoek niet gelukt. Bij het registreren van een account wordt de volgende foutmelding weergegeven: "De volgende gegevens zijn vergeten of onjuist: Er is een onbekende fout opgetreden."(2013, Website van Arke).

#### **KLM**

KLM biedt de mogelijkheid om online, telefonisch of via een reisbureau vliegtickets te reserveren. Bij een reservering wordt een boekingscode verstrekt. Met deze boekingscode kan de klant inloggen op de website van KLM om zijn reis te beheren. Hierbij is het mogelijk om een zitplaats, bagage en maaltijd te reserveren. Tevens kan er in samenwerking met een partner een auto gehuurd worden of een verzekering worden afgesloten.

Voor vertrek naar sommige landen dient er door passagiers informatie doorgegeven te worden. Deze gegevens kunnen via de MyTrip omgeving worden doorgegeven. Voor vertrek kan er online worden ingecheckt waardoor de reiziger minder lang in de rij op het vliegveld hoeft te staan, of met alleen handbagage rechtstreeks door kan naar de gate.

Naast MyTrip biedt KLM een MyClient omgeving aan. Deze is bedoeld voor hun vaste klanten. In deze omgeving kunnen voorkeuren en gegevens opgeslagen worden die op een boeking van toepassing kunnen zijn. Zo hoeft een ingelogde gebruiker niet zijn gegevens opnieuw in te voeren.

### **Gesprek dhr. Frank van Loon**

Frank van Loon is project manager bij NetMatch in Tilburg. Als projectmanager is hij betrokken geweest bij projecten voor TUI Cruises en TOT. In het gesprek is stilgestaan bij de functionaliteiten van de omgevingen van TOT en TUI Cruises.

Beide omgevingen bieden globaal dezelfde opties. De boeker kan de boekingsinformatie, passagiers informatie en locatie informatie inzien. Verder kunnen er extra's worden bijgeboekt. Tui Cruises biedt als cruisemaatschappij ook de mogelijkheid om excursies bij te boeken en restaurants te reserveren. TOT biedt de mogelijkheid om de reissom per passagier te betalen. Volgens de heer van Loon is dit een unieke functie voor TOT die niet bij een andere klant geïmplementeerd is.

De klantomgeving van TOT is een oudere omgeving waardoor er vertraging zit tussen het boeken van een reis en het kunnen inloggen op de omgeving. Bij Tui Cruises is dit niet het geval omdat daar de systemen aan elkaar gekoppeld zijn.

Hoewel TOT en Tui Cruises twee verschillende producten leveren (ski vakanties respectievelijk cruise vakanties) en twee verschillende markten aanspreken (Nederland respectievelijk Duitsland) bieden ze ongeveer dezelfde functies in een klantomgeving.

Als toevoeging op de bestaande klantomgevingen zei de heer van Loon dat het nuttig zou zijn om het inloggen te versimpelen. Dit kan door het toevoegen van een optie om in te loggen met social media, zoals Facebook en Twitter. Verder zouden er ook berichten op Facebook en Twitter geplaatst kunnen worden.

#### **Gesprek dhr. Jeroen Havermans**

Jeroen Havermans is project manager bij NetMatch in Tilburg. Verder is hij ook stagebegeleider en opdrachtgever van de afstudeerprojecten.

In het gesprek met de heer Havermans werd er een probleem besproken. Als iemand met het vliegtuig wil moet die eerste een ticket zoeken, boeken en betalen. Hierna wordt er een elektronisch ticket verstuurd. Op dit ticket staat een link naar de website van de luchtvaartmaatschappij. Om vervolgens te kunnen vliegen dient er eerst ingecheckt te worden bij de groundhandler. Dit proces staat in Figuur 1 schematisch weergegeven.

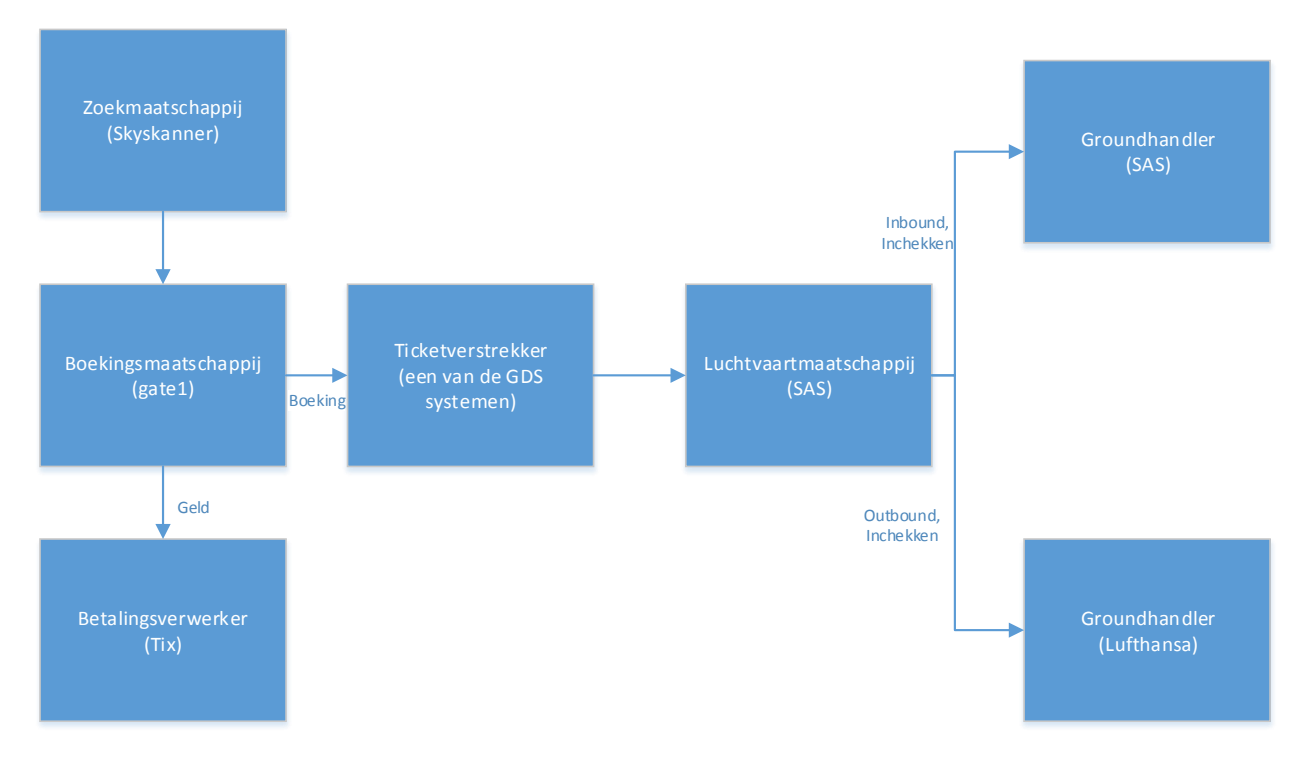

#### **FIGUUR 1: PROCESFLOW VAN BOEKEN EN INCHECKEN VLIEGREIS**

In dit figuur staat een vliegreis van Düsseldorf naar Kopenhagen met Scandinavian Airlines (SAS) beschreven. Voor de vlucht is gebruik gemaakt van een site om vluchten te zoeken. Hieruit is de vlucht met SAS het goedkoopste gebleken. Deze vlucht is geboekt op de site van Gate 1. Gate 1 gebruikte op zijn beurt weer Tix.nl voor de betaling.

Vervolgens moest de reiziger bij Lufthansa inchecken voor de heenweg en bij SAS zelf voor de terugweg. Volgens de heer Havermans was deze logica niet in het systeem te vinden. Op de site van Scandinavian Airlines [\(http://www.flysas.com\)](http://www.flysas.com/) staat een verwijzing naar Lufthansa als er gevlogen wordt vanaf Duitse luchthavens.

Volgens de heer Havermans zou het veel prettiger zijn als er één omgeving is waarin het inchecken te regelen is of dat de omgeving ervoor zorgt dat de gebruiker direct naar de juiste incheckpagina wordt verwezen. In het voorbeeld zou dan bij Gate 1 een klantomgeving zijn die voor het inchecken voor de heen weg direct door verwijst naar Lufthansa en voor de terugweg naar SAS. Op deze manier kan de reiziger direct opzoeken waar ingecheckt moet worden zonder toegang te hebben tot zijn of haar e-mail.

Verder gaf de heer Havermans aan dat het niet handig is voor gebruikers om voor elke website apart in te loggen. In zijn visie zou er een centrale login moeten zijn voor gebruikers. Als voorbeeld werd genoemd dat NetMatch zelf op SharePoint gebruik maakt van Claim based authentication vanuit Windows.

Tot slot zouden er volgens de heer Havermans verschillende contactopties moeten zijn. Dit kan een contactformulier zijn, maar ook life chat met een medewerker van de reisorganisatie behoort tot de mogelijkheden.

### **Gesprek mevr. Marilena Balde**

Om de huidige stand van zaken binnen NetMatch te analyseren is er een interview gehouden met mevr. Marilena Balde. Marilena Balde is projectmanager bij NetMatch in Roemenië en is verantwoordelijk voor projecten van Corendon en TOT.

In het interview is aandacht besteed aan de huidige stand van zaken binnen het project voor Corendon alsmede aanbevelingen uit dat project en functionaliteiten die gewenst zijn om te ontwikkelen, zowel vanuit de klant als vanuit het projectteam.

Volgens Mevrouw Balde biedt de huidige omgeving van Corendon te weinig opties voor tijdens de reis (de experience fase in de travelcycle). De huidige omgeving biedt informatie voor het moment dat de reiziger nog niet weg is zoals vluchtinformatie, hotelinformatie en landinformatie. Tevens is de betaalstatus te zien en kan de reis online betaald worden. Verder sturen sommige organisaties achteraf een vragenlijst of nodigen ze de reiziger uit om een review te schrijven, maar dit is niet standaard.

De klantomgeving zal moeten worden uitgebreid om ook tijdens de reis informatie te kunnen bieden. Hierbij valt volgens Mevrouw Balde te denken aan zaken tijdens de reis, zoals het verstrekken van wandelroutes, regelen van excursies en geven van informatie over toeristische plekken. Het is de bedoeling om de reis zo aangenaam mogelijk te maken.

### **Gesprek dhr. Roelof van Staden**

Roelof van Staden is een business analist bij NetMatch in Tilburg. Vanuit zijn functie is er veel klantcontact. Een van de delen van de functie is het bespreken van eisen en wensen met klanten. In de tijd van het interview (september 2013) is hij bezig met een project voor SNP. SNP is een touroperator die gericht is op natuur- en fietsreizen. SNP is een label van de ANWB. Meer informatie is te vinden op hun website (www.snp.nl).

Volgens de heer van Staden zitten reizigers niet te wachten op een omgeving die alle functies van social media overneemt. Hij geeft aan dat de reiziger zijn weg naar Facebook, Twitter e.d. zelf goed kan vinden. Het is veel belangrijker om gegevens over te nemen. Bied bijvoorbeeld een optie om afspraken in de agenda te zetten, of om vanuit de klantomgeving direct contact op te nemen met de reisorganisatie waarbij al standaard de belangrijkste gegevens ingevuld zijn en meegestuurd worden. Zo kan de reisorganisatie betere service verlenen. Het zou mogelijk moeten zijn om vanuit de hotelkamer een klacht in te dienen over een probleem en daarbij direct een foto toe te voegen. Hier kan de reisorganisatie meteen op inspelen.

Een ander idee is om foto's en verslagen van Facebook te kunnen delen met de reisorganisatie. Volgens de heer van Staden zitten reizigers niet te wachten op het inloggen op de klantomgeving om berichten op Facebook te schrijven, maar als ze via de klantomgeving hun beoordelingen vanuit Facebook door kunnen sturen aan de reisorganisatie zullen de reizigers dit waarschijnlijk wel doen. Verder is er vanuit het bedrijf een onderzoek gedaan naar een mobiele app. Bij dit onderzoek is door stagiairs van de Technical University of Cluj-Napoca en Babes-Bolyai University een opzet gemaakt voor een mobiele applicatie met behulp van PhoneGap. Binnen dit project is een mobiele applicatie voor SNP gemaakt. Door het gebruik van PhoneGap kan de oplossing op alle veelvoorkomende smartphones worden geïnstalleerd, terwijl de applicatie maar een keer geschreven is (PhoneGap, www.phonegap.com).

### **Gesprek dhr. Eric van der Hout**

Als afsluiting van de interviews binnen het bedrijf is een gesprek gevoerd met de CEO van NetMatch Tilburg, Eric van der Hout.

De heer van der Hout gaf aan dat er vanuit NetMatch interesse is om te onderzoeken of er ook een mobiele omgeving gemaakt kan worden voor de MyClient omgeving. Tegenwoordig is de smartphone en tablet in opkomst tijdens de vakantie. Steeds meer mensen hebben een smartphone en tablet (zie context). De verwachting van dhr. van der Hout is dat mensen de telefoon of tablet ook op vakantie willen gebruiken. Hiervoor zou dan een aangepaste pagina of een mobiele app gemaakt moeten worden. In een eerder project is er een mobiele app gemaakt op basis van PhoneGap (Cristi Mates, 2013, NetMatch nieuwsbrief). Dit wordt als mogelijke oplossing gezien en zou Eric van der Hout graag uitgewerkt zien in het project.

### **Gesprekken buiten het bedrijf**

Naast de gesprekken binnen NetMatch is er ook buiten het bedrijf met mensen gesproken. Zo had Mevrouw van Opbroek-Jansen( Financial Manager, Franz Kiel te Rijen) toe te voegen dat zij het handig zou vinden als stoelreserveringen voor in het vliegtuig en het bijboeken van koffers via de klantomgeving van de reisorganisatie zou kunnen.

Deze suggestie is niet haalbaar vanwege bedrijfspolitieke redenen. Er zijn te veel partijen bij betrokken zodat het niet in de tijd van dit project gerealiseerd kan worden.

## **Conclusie functie onderzoek**

Uit het onderzoek is gebleken dat hetgeen NetMatch biedt redelijk overeenkomt met andere partijen op de markt. Booking.com biedt een paar extra functies aan zoals een verlanglijst en geschiedenis. Opvallend is dat bijna alle klantomgevingen werken op basis van een boeking en niet op basis van een klant. Het project van SNP is een uitzondering. Bij dit project staat de klant centraal in plaats van de boeking. Buiten de projecten bij NetMatch bieden zowel Booking.com als Arke een klantomgeving aan op basis van de persoon. Arke biedt daarnaast de mogelijkheid om op basis van een boeking in te loggen.

Uit het onderzoek is verder te concluderen dat er behoefte is aan een integratie met social media, het eenvoudig contact krijgen met de reisorganisatie, mobiele integratie, het posten en beheren van reviews, het insturen van foto's, het bekijken van informatie over de boeking, omgeving en verblijf alsmede integratie met andere applicaties. Deze punten zijn opgenomen in de requirementslijst (Bijlage C).

# **Bijlage C: Requirementslijst**

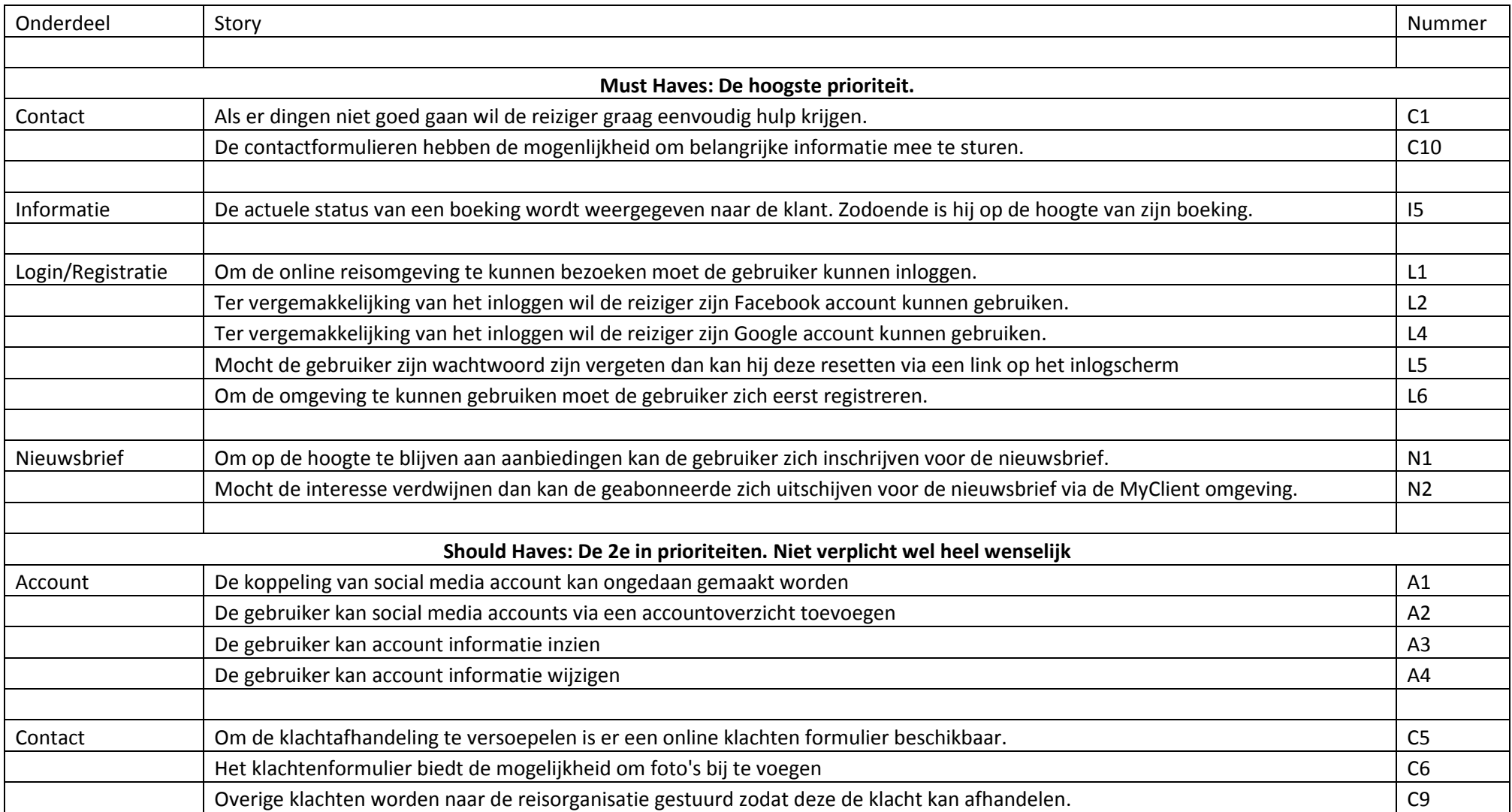

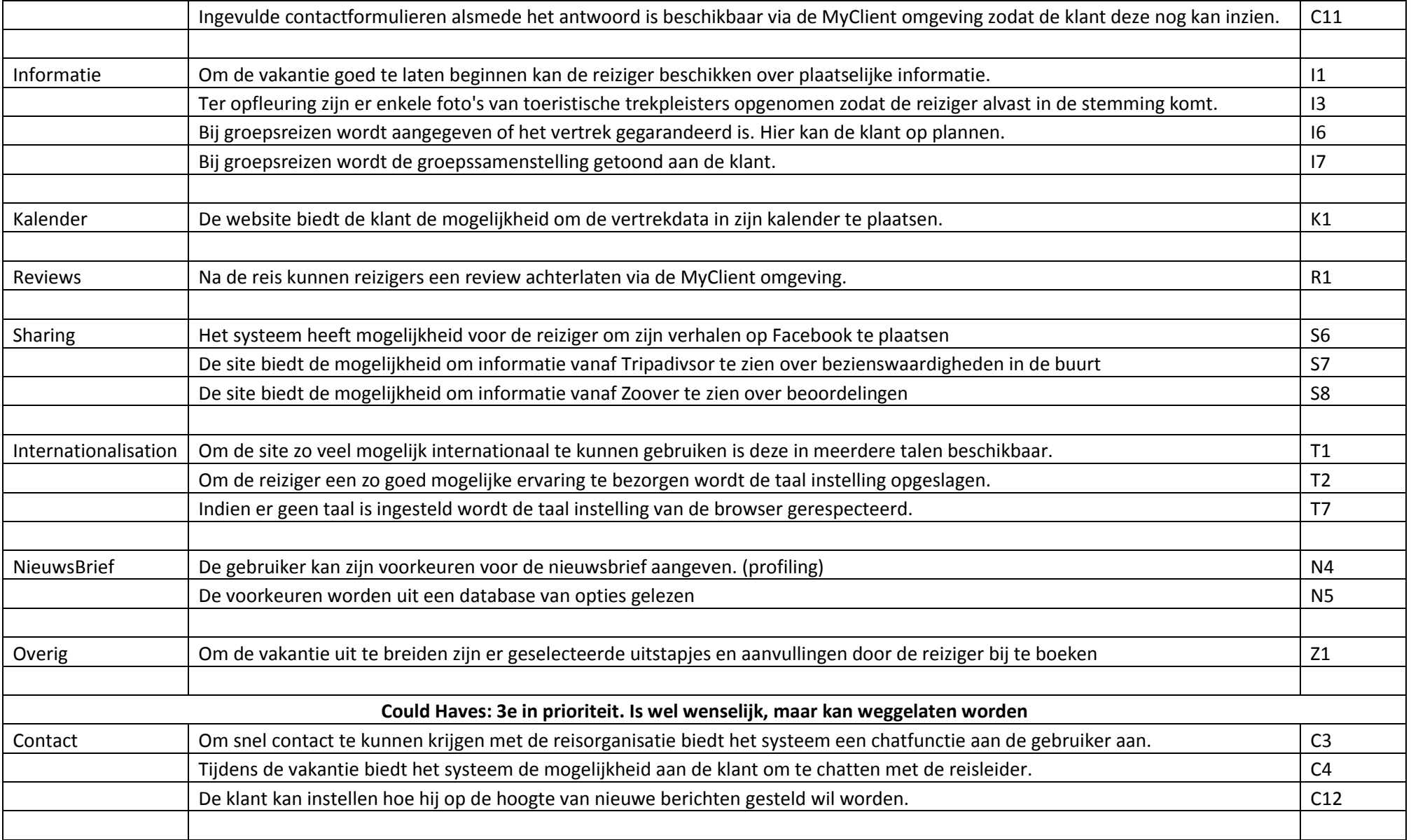

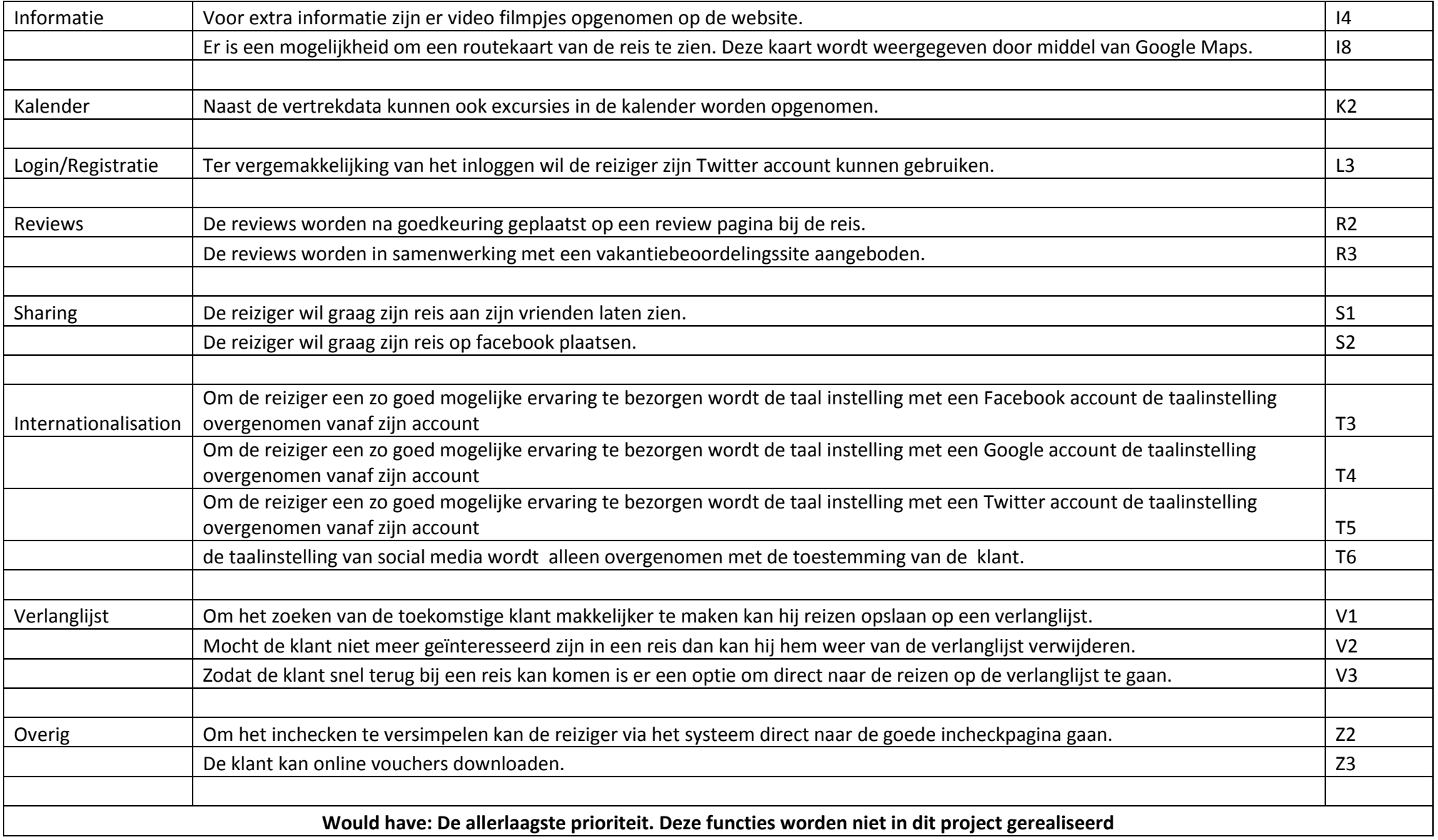

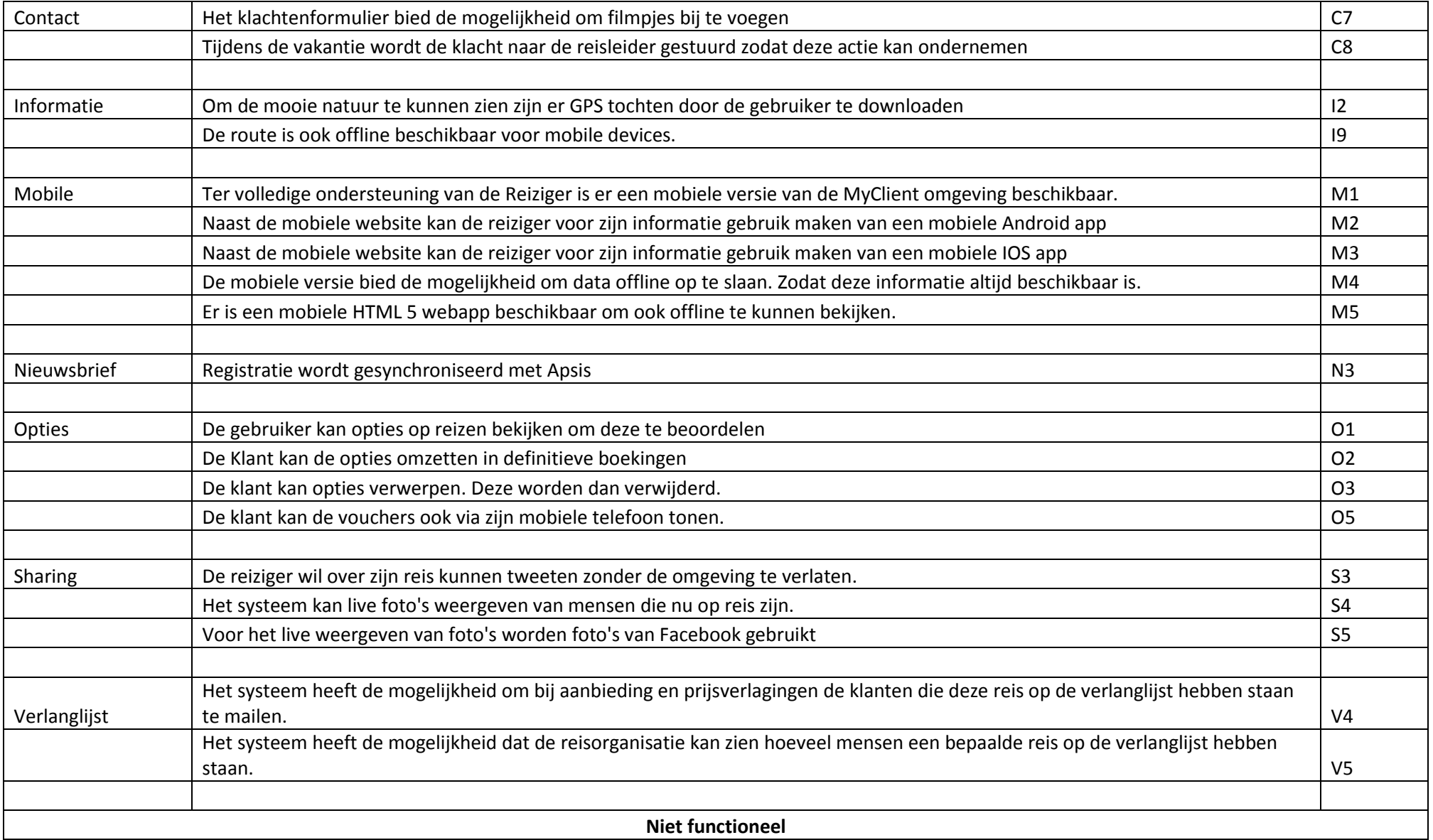

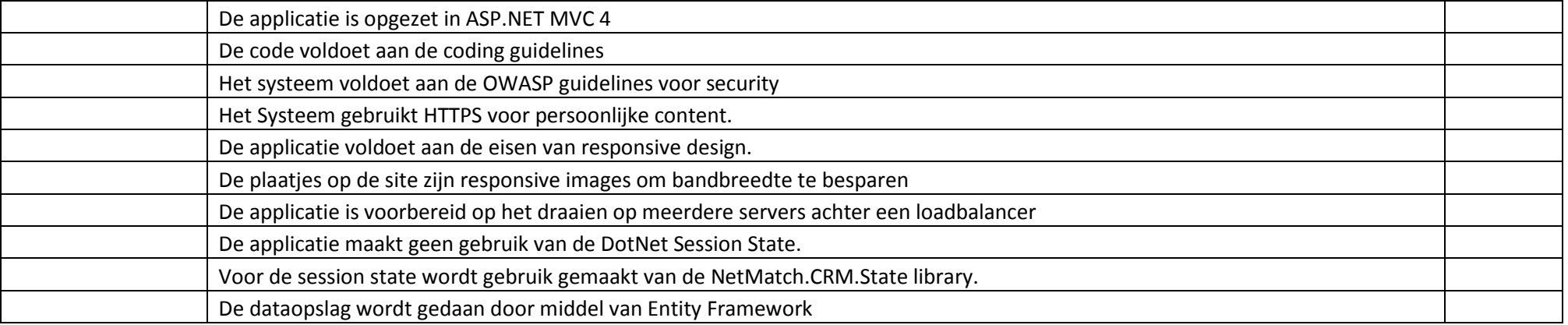

# **Bijlage D: Afweging Native app, Web app en Hybrid app**

## **Inleiding**

Tijdens het gesprek met Eric op 19 september 2013 is mij gevraagd om te kijken naar het offline beschikbaar maken van een applicatie voor reizigers. Hierbij is ter sprake gekomen dat er een project heeft gelopen om met PhoneGap een applicatie te bouwen. Echter werd er getwijfeld of dit wel de beste oplossing is. Daarom heb ik onderzocht welke oplossingen bestaan om een applicatie te maken en wat de voor- en nadelen zijn.

De onderzochte oplossingen zijn: Het maken van een HTML 5 webapplicatie, het maken van een IOS/Android applicatie (native app). En het gebruik van PhoneGap om vanuit een code verschillende applicaties te bouwen.

## **HTML5 Webapp**

Met een HTML 5 webapp wordt er in eerste instantie een set aan webpagina's gemaakt. Deze webpagina's zijn samen een Javascript en HTML 5 applicatie. Door middel van de Cache.manifest kunnen browsers de instructie krijgen om deze applicatie offline beschikbaar te maken.

Voordelen:

- Geschreven in HTML 5, CSS3 en Javascript
- Werkt over het algemeen op alle platformen.
- Ondersteund door alle moderne browsers en mobiele browser van de afgelopen jaren.
- Wordt gewoon op een webserver gehost. En die is reeds beschikbaar.
- Updates kunnen zonder toestemming van de gebruiker worden gedownload.
- Kan worden gemaakt met de huidige kennis binnen NetMatch
- Relatief goedkoop om te maken door de ervaring met Javascript.
- Blijft lange tijd werken vanwege de HTML5 standaard.
- Installeren vereist alleen een bezoek aan een URL.
- Zelf keuze voor de betalingen.

#### Nadelen:

- Offline kan alleen door middel van chaching. Als de cache vol is gaat een app weg.
- Updaten van bestanden is omslachtig door dat de manifest file moet worden aangepast.
- Als ook maar 1 bestand een fout geeft wordt er niet geüpdatet.
- Debuggen is lastig door de caching.
- Kennis bij eindgebruikers over webapps is laag. Install op IOS wel mogelijk.
- Bij betalingen via de webapp moeten betaalopties worden gemaakt.
- Geen toegang tot device specifieke functies.
- Moet rekening worden gehouden met verschillende formaten.
- Kan niet veel content downloaden vanwege het netwerk. En alles wordt bij een update opnieuw gedownload.
- Performance is regelmatig heel slecht.
- Is qua interface niet aangesloten op het platform, bied dus een slechtere ervaring.

#### Neutaal:

- Betalingen kunnen geld kosten om het te implementeren.
- Ondersteuning voor camera en locatie is afhankelijk van het platform. Android ondersteund het wel. IOS niet volledig. Echter vereist het wel een relatief nieuwe versie (Android 4.0+ en IOS 6+). En niet alle devices hebben een van die versies.

## **Native app**

Wie kent ze niet. De Android of IOS applicaties. Deze zijn beschikbaar via de App store of Google Play.

### Voordelen:

- Vertrouwder voor de gebruiker.
- Kunnen platform specifieke applicaties worden aangesproken.
- Altijd offline te gebruiken.
- Herkenbaar vanwege een icoon om hem te starten in Android.
- Ondersteund platform specifieke functies zoals widgets , notifications e.d.
- Wordt vaker geraadpleegd door dat het geïnstalleerd is op de telefoon.
- Kan gebruik gemaakt worden van bestaande betaal opties op het platform om betalingen te verrichten.
- Alle resources zijn offline beschikbaar. En zijn daardoor snel te benaderen.
- De beste performance op de platformen door platform specifieke optimalisatie.

### Nadelen:

- Moet worden aangepast bij grote updates.
- Werkt niet standaard op nieuwe systemen.
- Al minimaal 2 versies nodig voor een groot publiek. Android en IOS.
- Toekomst platformen is niet zeker.
- Updaten vereist goedkeuring bij Apple (en Microsoft).
- Is relatief duur om te maken.
- Vereist een betaling van 100 dollar per jaar bij Apple en eenmalig 25 dollar bij Google.
- Geschreven in Objective C voor IOS, Java voor Android en C# voor Windows Phone.
- Bijna geen kennis binnen NetMatch voor mobile apps.
- Contract nodig met Apple, Google en Microsoft om het uit te brengen. Dit brengt geringe kosten met zich mee.
- Programmeren voor IOS vereist een Mac of Macbook.
- Installeren vereist een handeling van de gebruiker.
- Mogen geen andere betaal opties worden gebruikt.
- Code is niet uitwisselbaar

### Neutraal:

- Programmeren voor Windows Phone vereist een Windows systeem. Maar deze zijn al beschikbaar.

Betaalopties leiden tot een afdracht aan de beheerder van het platform.

## **PhoneGap**

PhoneGap is een web framework die HTML5 CSS3 en Javascript omzet in native code. De platform afhankelijke delen zijn geabstraheerd naar een PhoneGap API. Hierdoor draait de applicatie in een soort van wrapper. Dit kost enige performance van de applicatie.

Voordelen:

- Gebruik van HTML5, CSS3 en Javascript
- Een code voor verschillende devices.
- Toegang tot bepaalde functionaliteit van native apps.
- Integratie met platform specifieke SDK mogelijk.
- Mogelijkheid voor een specifieke backend en een front-end per platform.
- Goedkoper dan native apps.

#### Nadelen:

- Heeft geen uiterlijk afgestemd op de native app. IOS en Android apps lijken anders.
- Kan niet standaard gebruik maken van alle platform specifieke delen.
- Platform specifieke SDK's hebben verschillende systeem eisen.
- Ondersteuning van platformen is enigszins wisselend.
- Platform specifieke SDK's nodig of betalen voor build.
- Contracten voor publicatie op het platform nodig.
- Beperkte opslag van data.
- Performance van de app is heel wisselend.
- Toegang tot platform specifieke functies die PhoneGap niet zelf aanbied vereist native code.

## **Conclusie**

Alles bij elkaar genomen kunnen we het volgende concluderen. De nut van een Webapp en een installeerbare app ligt op de benodigde functies. Voor online content voldoet een webapp prima. Voor offline kan het in sommige gevallen werken. Het maken van Native apps is geen voordeel voor NetMatch. De kosten zijn hoog en er is onvoldoende kennis om dit te doen. Verder zullen dan te veel verschillende talen nodig zijn. Er is niet een vlak in mobile development maar meerdere. Android en IOS werken al wezenlijk anders. NetMatch is gericht op web development. Daarbij is er geen aansluiting met objective C of Java development voor mobile. Bij de projecten die een mobile app nodig hebben is het uitbesteden van het werk voorlopig de beste oplossing. Op het moment dat er veel vraag naar mobile apps komt is het handig om een aparte afdeling voor de ontwikkeling van de mobile apps op te zetten. In beperkte mate kunnen huidige medewerkers mobile apps ontwikkelen, maar dat vereist training van de medewerkers.

Phonegap voegt weinig toe aan de mogelijkheden. De functies zijn zeer beperkt in vergelijking met een mobile app. Het gebruik van platform specifieke tools is dus nog steeds benodigd. Het grootste probleem van de missende kennis bij het bedrijf wordt niet opgelost met PhoneGap. Het heeft

grotendeels dezelfde problemen als een webapp. Met uitzondering van een paar extra functies die beschikbaar zijn.

De beslissing om een installeerbare app te maken voor de Appstore of Google Play Store is verscheidene. Er zal altijd een afweging per project gemaakt moeten worden. Er dient rekening mee te worden gehouden bij de requirements. Een native app kan aanzienlijk meer dan een webapp. Deze heeft immers volledige toegang tot het platform.

In alle gevallen is een splitsing van functionaliteit over de server en client noodzakelijk. De server kan gewoon in ASP.Net geprogrammeerd zijn en de data door middel van een Rest API beschikbaar stellen.

Met betrekking tot de MyClient omgeving zal er veel online geregeld moeten worden. Hierbij is het advies om eerst een responsive HTML 5 site te ontwikkelen en pas later een mobiele versie te maken als het nodig is. Het cachen van content is zeker een aanrader. Op deze manier hoeft niet alles iedere keer weer gedownload te worden. Tevens zou er voor gezorgd moeten worden dat een webapplicatie op het startscherm van de IPhone geplaatst kan worden.

## **Bronnen:**

Janardan Revuru (2013), Developing Android WebApps Using HTML5 Technologies, <http://www.linuxforu.com/2013/01/developing-android-webapps-using-html5-technologies/> geraadpleegd op 20-09-2013

Marcelo Ballve(2013), The Future Of Mobile Development: HTML5 Vs. Native Apps, <http://www.businessinsider.com/html5-vs-native-apps-for-mobile-2013-6> geraadpleegd op 20-09- 2013

# **Bijlage E: LoginFlow van de MyClient omgeving.**

In het figuur staat de login flow van de MyClient. In deze flow is er 1 centraal start en eindpunt. De uiteindelijke implementatie laat het toe om bij een social media account die bekend is, maar niet gekoppeld een nieuw account aan te maken. Beide account link stappen hebben dezelfde grafische weergave. De terugkomst bij de MyClient staat in de beide delen van het diagram voor de herkenbaarheid.

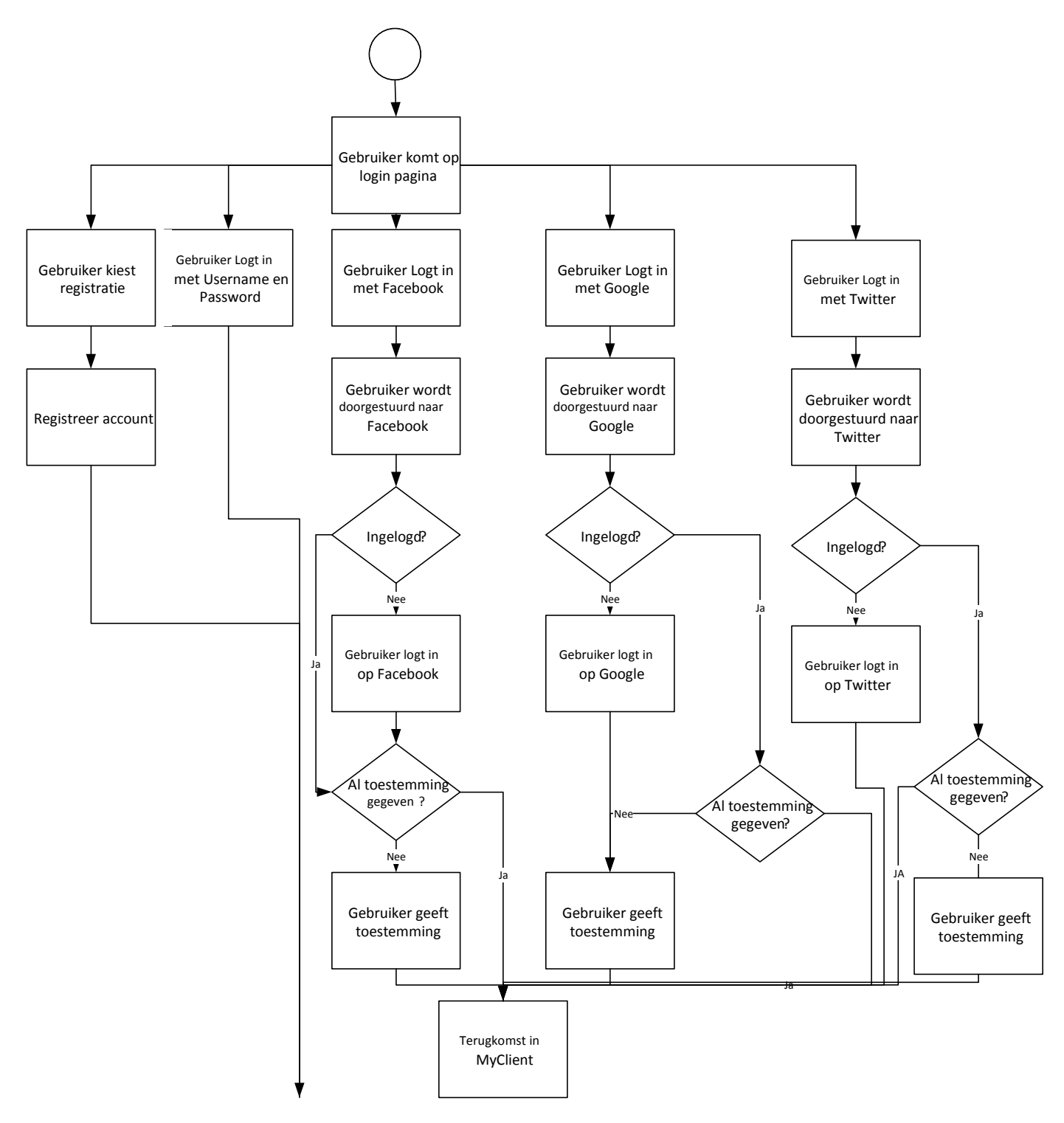

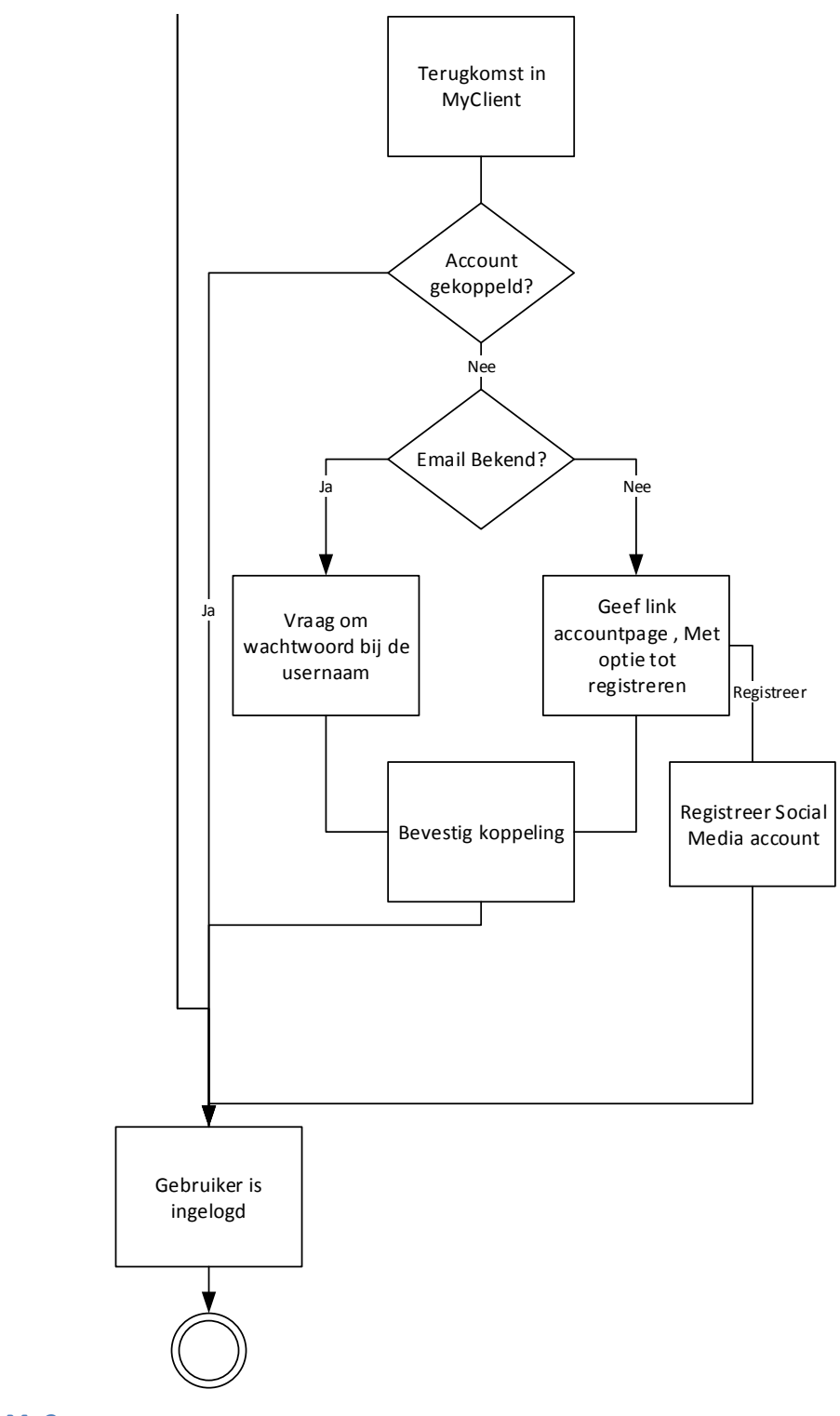

**LOGINFLOW MYCLIENT OMGEVING**